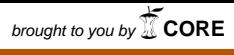

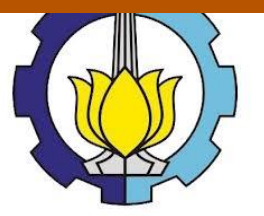

## **TUGAS AKHIR – SS 145561**

# **PERAMALAN JUMLAH PENGUNJUNG TAMAN REKREASI SELECTA DENGAN METODE ARIMA** *BOX-JENKINS*

## **INDANA LAZULFA SETYOBUDI NRP 1314 030 025**

**Dosen Pembimbing Dra.DestriSusilaningrum, M. Si**

## **DEPARTEMEN STATISTIKA BISNIS Fakultas Vokasi Institut Teknologi Sepuluh Nopember Surabaya 2017**

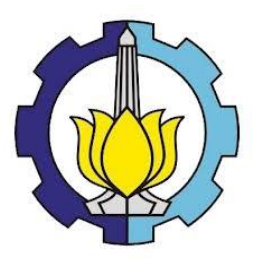

## **TUGAS AKHIR – SS 145561**

# **PERAMALAN JUMLAH PENGUNJUNG TAMAN REKREASI SELECTA DENGAN METODE ARIMA** *BOX-JENKINS*

**INDANA LAZULFA SETYOBUDI NRP 1314 030 025**

**Dosen Pembimbing Dra.DestriSusilaningrum, M. Si**

## **DEPARTEMEN STATISTIKA BISNIS Fakultas Vokasi Institut Teknologi Sepuluh Nopember Surabaya 2017**

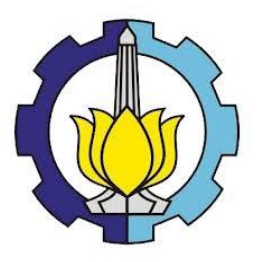

## **FINAL PROJECT – SS 145561**

# **FORECASTING THE NUMBER OF SELECTA PARK VISITOR WITH THE ARIMA** *BOX-JENKINS*

**INDANA LAZULFA SETYOBUDI NRP 1314 030 025**

**Supervisor Dra. Destri Susilaningrum, M. Si**

**DEPARTMENT OF BUSINESS STATISTICS Faculty of Vocation Institut Teknologi Sepuluh Nopember Surabaya 2017**

## **LEMBAR PENGESAHAN**

## PERAMALAN JUMLAH PENGUNJUNG **TAMAN REKREASI SELECTA DENGAN METODE ARIMA BOX-JENKINS**

## **TUGAS AKHIR**

Diajukan Untuk Memenuhi Salah Satu Syarat Memperoleh Gelar Ahli Madya pada Departemen Statistika Bisnis Fakultas Vokasi Institut Teknologi Sepuluh Nopember

> Oleh: **INDANA LAZULFA SETYOBUDI** NRP 1314 030 025

### SURABAYA, JULI 2017

Menyetujui, Pembimbing Tugas Akhir

Dra. Destri Susilaningrum, M.Si. NIP. 19601213 198601 2 001

**NOLDGED** Mengetahui. epala Departemen Statistika Bisnis Fakultas Vokasi ITS

. Wahyu Wibowo, S.Si., M.Si.

NIP. 19740328 199802 1 001

## **PERAMALAN JUMLAH PENGUNJUNG TAMAN REKREASI SELECTA DENGAN METODE ARIMA** *BOX-JENKINS*

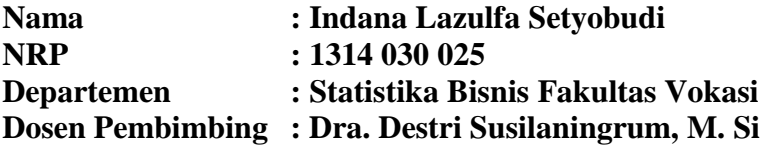

#### **Abstrak**

Salah satu tempat yang memiliki potensi pariwisata di Jawa Timur adalah Taman Rekreasi Selecta yang terletak di kota Batu. Saingan utama Selecta adalah Kusuma Agro. Tiga tahun terakhir ini Selecta sebagai tempat wisata tertua memiliki jumlah pengunjung tidak kalah dibanding dengan lainnya, bahkan lebih tinggi dari Agro Kusuma. Namun demikian jumlah pengun-jung tersebut fluktuatif dari bulan ke bulan, sangat bergantung pada hari libur tiap tahunnya. Oleh karena itu, penelitian ini dilakukan untuk mera-malkan jumlah pengunjung dengan tujuan sebagai persiapan pihak Taman Rekreasi Selecta dalam mengantisipasi membludaknya pengunjung agar pengunjung tetap merasakan kenyamanan saat berekreasi. Metode yang digunakan untuk meramalkan jumlah pengunjung adalah ARIMA *Box-Jenkins*. Metode ini merupakan metode yang dapat menangkap adanya pola musiman dan *trend* pada data secara bersamaan. Jumlah pengunjung Taman Rekreasi Selecta periode Januari 2011 sampai Desember 2016 mengin-dikasikan adanya musiman. Model yang optimal untuk meramalkan jumlah pengunjung Taman Rekreasi Selecta adalah ARIMA (0,1,1) (1,0,0)<sup>12</sup>. Hasil peramalannya menunjukkan bahwa ada kenaikan yang signifikan pada bulan Mei, Juli, dan Desember 2017.

#### **Kata Kunci : ARIMA** *Box-Jenkins***, Kota Batu, Pariwisata, Peramalan, Selecta**

*Halaman ini sengaja dikosongkan*

## **FORECASTING THE NUMBER OF SELECTA PARK VISITOR WITH THE ARIMA** *BOX-JENKINS*

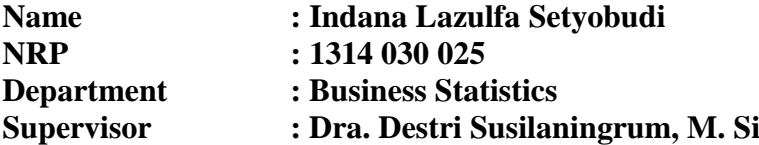

#### **Abstract**

One of the potential tourism park in East Java is the Selecta Park that located in Batu Town. The main rival of Selecta is Kusuma Agro. In the past three years Selecta as an oldest tourism had the number of visitors no less than the others, also even higher than Kusuma Agro. However the visitor fluctuant month to month relies heavily on holiday every year. So therefore in this research will be done to forecast the number of visitors in order the Selecta Park to anticipation overload of the visitors. Methods used to forecast the number of visitors are ARIMA *Box-Jenkins*. This method could catch the seasonal patterns and trends data on simultaneously . The number of visitors Selecta Park on January 2011 until December 2016 indicates as seasonal. The optimal to predict the number of visitors Selecta Park is ARIMA  $(0,1,1)$   $(1,0,0)^{12}$ . The forecast shows that there are significant increase on the month of May , July , and December 2017.

#### **Keywords : ARIMA** *Box-Jenkins***, Batu Town, Forecasting, Selecta, Tourism**

*Halaman ini sengaja dikosongkan*

## **KATA PENGANTAR**

Puji syukur penulis panjatkan kehadirat Allah SWT karena dengan rahmat, karunia, serta taufik dan hidayah-Nya penulis dapat menyelesaikan laporan Tugas Akhir dengan judul "Peramalan Jumlah Pengunjung di Taman Rekreasi Selecta dengan Metode ARIMA *Box-Jenkins*".

Laporan Tugas Akhir ini dapat terselesaikan dengan baik atas bantuan dan dukungan dari berbagai pihak baik secara langsung maupun tidak langsung. Oleh karena itu, penulis ingin mengucapkan terima kasih kepada:

- 1. Ibu Dra. Destri Susilaningrum, M.Si selaku dosen pembimbing yang telah membimbing dalam pelaksanaan dan penyusunan laporan Tugas Akhir.
- 2. Ibu Ir. Mutiah Salamah, M.Kes dan Ibu Noviyanti Santoso, S.Si, M.Si selaku dosen penguji yang telah memberikan saran dan kritik yang membangun untuk menyempurnakan Tugas Akhir.
- 3. Ibu Mike Prastuti, S.Si, M.Si selaku validator dari Departemen Statistika Bisnis yang telah memberikan kritik dan saran untuk menyempurnakan Tugas Akhir.
- 4. Bapak Dr. Wahyu Wibowo, S.Si, M.Si selaku Kepala Departemen Statistika Bisnis Fakultas Vokasi ITS.
- 5. Ibu Ir. Sri Pingit Wulandari, M.Si selaku Kepala Jurusan DIII Statistika Bisnis yang selalu memberikan dukungan dalam menyelesaikan Tugas Akhir.
- 6. Segenap Dosen dan karyawan Depertemen Statistika Bisnis Fakultas Vokasi atas semua kebaikan yang diberikan.
- 7. Dinas Pariwisata dan Kebudayaan Kota Batu yang sudah memperkenankan penulis untuk mengambil data dalam keperluan Tugas Akhir.
- 8. Pimpinan Kepala Taman Rekreasi Selecta yang sudah memberikan ijin penulis untuk mengambil data dalam keperluan Tugas Akhir.
- 9. Ibu Tri Suhartin selaku pegawai akunting di Taman Rekreasi Selecta yang memberi data untuk keperluan Tugas Akhir.
- 10. Segenap karyawan Taman Rekreasi Selecta yang telah membantu penulis untuk mengambil data dalam keperluan Tugas Akhir.
- 11. Orang tua dan keluarga penulis yang selalu memberikan motivasi, dukungan dan doa dalam segala proses Tugas Akhir dan semua pihak yang tidak mungkin penulis sebutkan satu per satu.

Penulis menyadari masih banyak kekurangan dalam Tugas Akhir ini, maka segala kritik dan saran sangat dibutuhkan untuk perbaikan. Semoga Tugas Akhir ini dapat bermanfaat bagi penulis, pembaca, dan juga pihak yang berkepentingan.

Surabaya, 10 Juli 2017

Penulis

# **DAFTAR ISI**

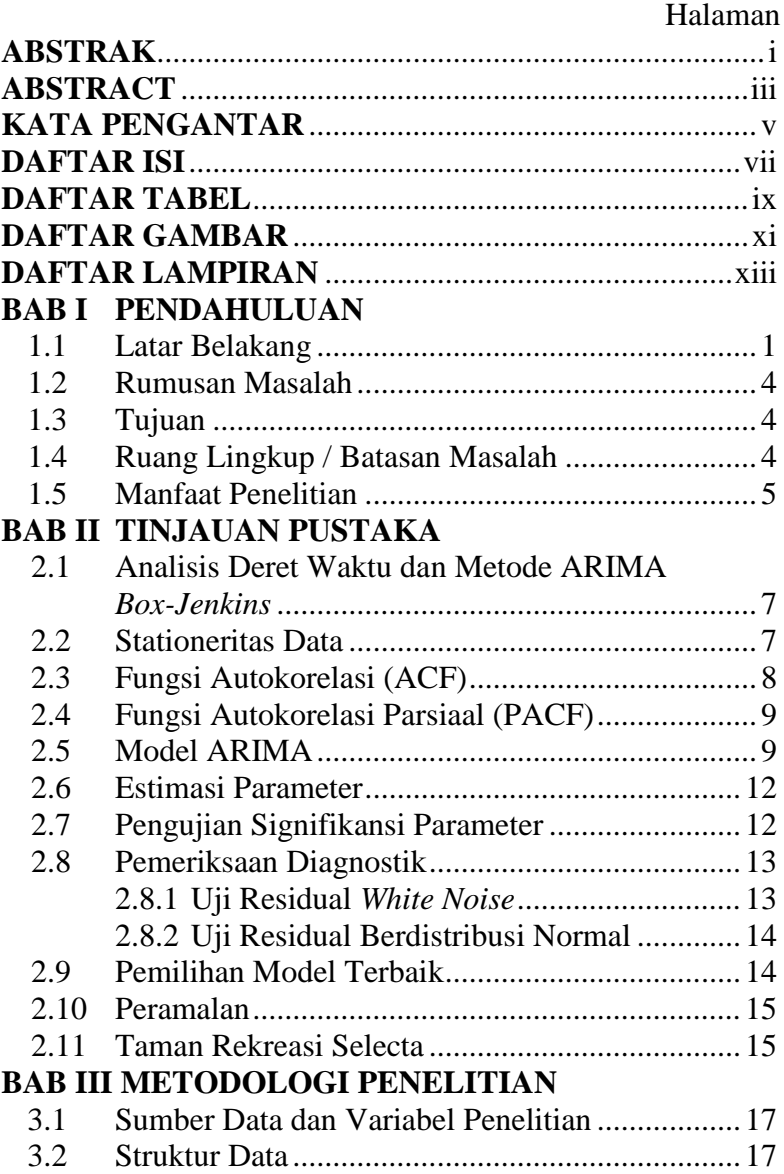

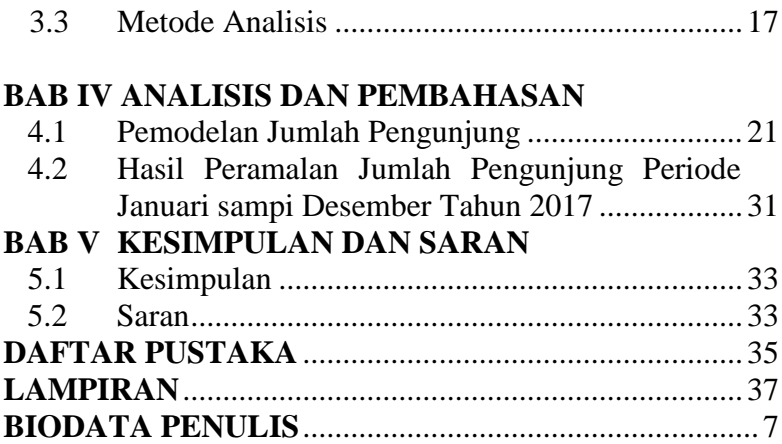

## **DAFTAR TABEL**

## Halaman

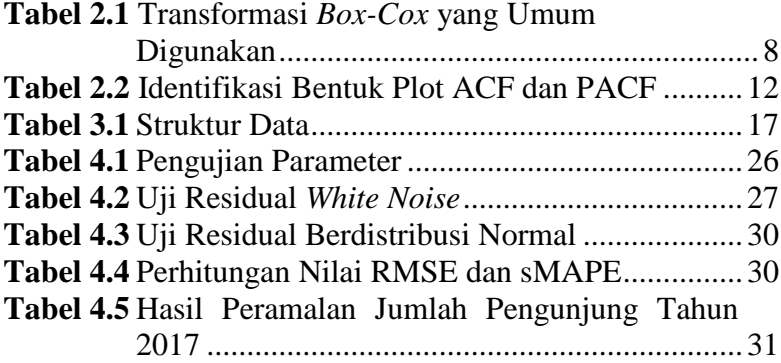

*Halaman ini sengaja dikosongkan*

## **DAFTAR GAMBAR**

## Halaman

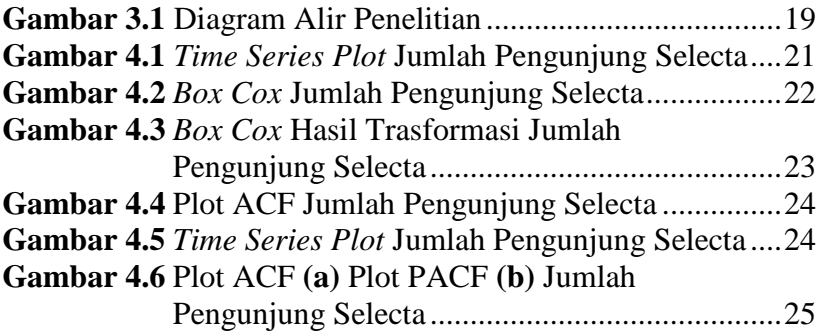

*Halaman ini sengaja dikosongkan*

## **DAFTAR LAMPIRAN**

## Halaman

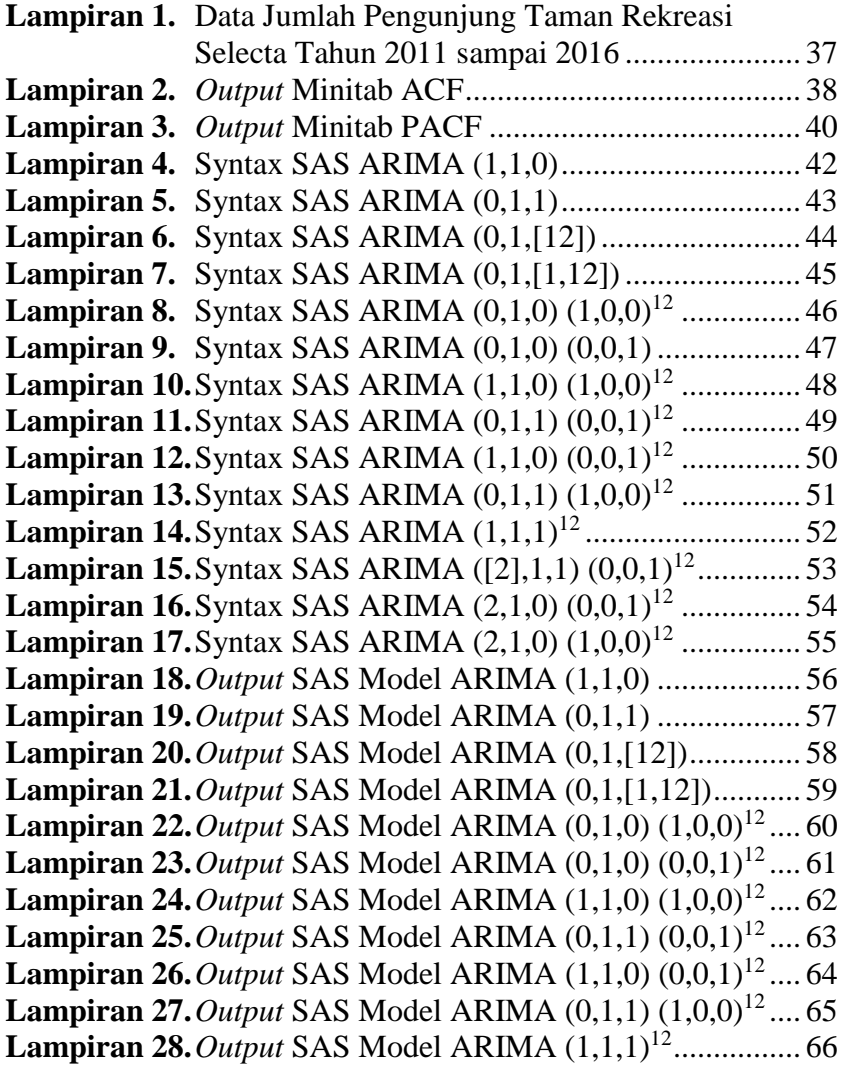

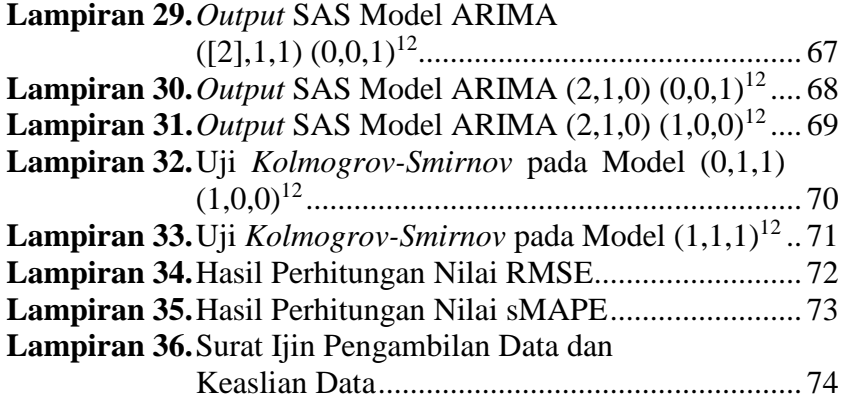

## **BAB I PENDAHULUAN**

### **1.1 Latar Belakang**

Pariwisata merupakan industri yang sangat potensial. Industri pariwisata merupakan industri kedua setelah minyak bumi yang menyumbang PDB dunia terbesar. Dengan adanya berbagai kegiatan pariwisata maka daerah-daerah yang memiliki potensi dasar pariwisata akan dapat lebih berkembang dan maju dibandingkan daerah-daerah yang tidak memiliki destinasi wisata. Selain itu, pariwisata di beberapa daerah dapat memberikan dampak positif dalam perekonomiannya terutama dalam pemasukan devisa (Hanas & Sasmita, 2012).

Provinsi Jawa Timur adalah provinsi di Indonesia yang memiliki potensi wisata cukup menjanjikan. Industri pariwisata di Provinsi Jawa Timur berkembang dengan cukup pesat, salah satu indikatornya yaitu jumlah kunjungan wisatawan manca negara maupun wisatawan lokal dari tahun ke tahun yang mengalami kenaikan. Dinas Pariwisata mencatat, jumlah kunjungan wisatawan manca negara pada tahun 2011 mencapai 185.815 orang. Pada tahun 2011 pula sektor pariwisata Jawa timur menghasilkan pendapatan sebesar Rp 48,12 triliun atau sekitar 6,18% kontribusinya terhadap produk domestik regional bruto (PDRB) sebesar Rp 778,89 (Yonathan, 2012).

Salah satu kota yang memiliki potensi pariwisata di Jawa Timur adalah Kota Batu. Letak Kota Batu yang berada di lereng Gunung Panderman dan Arjuna membuat daerah TK II ini merupakan tempat tujuan wisata yang menarik. Seiring berjalannya waktu tempat wisata di Kota Batu semakin bertambah jumlahnya baik itu wisata alam maupun wisata buatan, apalagi sejak dicanangkannya Kota Batu sebagai Kota Wisata pada tahun 2010, maka pembangunan di bidang pariwisata semakin digalakkan (Badan Pusat Statistik, 2016). Banyaknya tempat wisata yang mulai menjamur baru-baru ini sedikit banyak akan mempengaruhi jumlah pengunjung tempat wisata yang

sudah ada sejak dulu seperti Selecta yang merupakan tempat wisata sejak jaman Belanda.

Adanya tempat wisata baru membuat banyak alternatif bagi para wisatawan yang berkunjung ke Batu, sehingga ada beberapa tempat wisata yang sedikit banyak mengalami perubahan jumlah pengunjung. Beberapa tempat wisata di Kota Batu, Kusuma Agro dan Selecta mengalami kenaikan jumlah pengunjung pada tahun 2015. Kenaikan jumlah pengunjung Selecta lebih tinggi dari pada Kusuma Agro yaitu sebesar 72,7% dibandingkan 12,2%. Kenaikan tersebut merupakan kenaikan yang signifikan dibandingkan tempat wisata lainnya yaitu dari tahun 2014 sebesar 702.740 pengunjung menjadi 788.185 pengunjung di tahun 2015. Pada tahun 2013 juga terjadi lonjakan jumlah pengunjung Selecta yang cukup tinggi yaitu pada tahun 2012 sebesar 528.818 pengunjung naik menjadi 756.174 pengunjung. Lonjakan tersebut merupakan lonjakan jumlah pengunjung tertinggi selama kurun waktu 2012 sampai 2015. Pada tahun 2013 itu pula Taman Rekreasi Selecta mulai memiliki jumlah pengunjung dengan kisaran 700ribu pengunjung per tahun hingga saat ini, yang sebelumnya hanya berkisar 500ribu pengunjung per tahun. Selain kenaikan pengunjung, penurunan pengunjung juga sering terjadi di Selecta ini. Penurunan jumlah pengunjung terjadi pada tahun 2014 yaitu sekitar 7,0664% dari tahun 2013. Walaupun terjadi penurunan jumlah pengunjung, namun masih saja Selecta menjadi tempat wisata yang paling banyak pengunjungnya dibandingkan tempat wisata lainnya. Artinya, Selecta sebagai tempat wisata paling tua tidak kalah dengan tempat wisata lainnya yang banyak menjamur saat ini.Pada bulan Desember wisatawan yang mengunjungi tempattempat wisata di Kota Batu berada pada puncaknya. Momen liburan di akhir tahun mempunyai daya tarik tersendiri bagi wisatawan untuk berkunjung ke Kota Batu (Badan Pusat Statistik,  $2016$ 

Selecta merupakan obyek wisata tertua di Kota Batu. Kelebihan yang dimiliki Taman Rekreasi Selecta diantaranya adalah salah satu objek wisata tertua di Kota Batu dan wisata edukasi berupa alam. Daya tarik yang ada di Taman Rekreasi Selecta sendiri adalah potensi alam yang dikemas secara baik menjadi wisata keluarga. Terdapat pasar wisata, sejarah Bung Karno dan pemandangan alam yang cukup menarik. Fasilitas yang ada di Taman Rekreasi Selecta ini adalah kolam renang, pasar buah, taman bunga, dan pemandangan yang indah (Badan Pusat Statistik, 2013). Dinas Pariwisata dan Kebudayaan Kota Batu (2015) menyatakan bahwa walaupun Selecta merupakan tempat wisata tertua namun tidak pernah kalah dengan destinasi wisata yang baru, jumlah pengunjung yang ada sekitar 700ribu pengunjung per tahun lebih banyak dari destinasi wisata lainnya. Taman Rekreasi Selecta ini tidak selalu mengalami peningkatan namun juga mengalami penurunan, walaupun mengalami penurunan tetapi tetap saja memiliki jumlah pengunjung terbanyak di Kota Batu. Beberapa tahun terakhir diamati bahwa ada beberapa titik dimana mengalami peningkatan pengunjung yaitu pada bulan Mei dan Juni sebagai musim liburan sekolah serta Desember dan Januari sebagai libur panjang. Libur hari Raya Idhul Fitri juga menjadi pemicu meningkatnya pengunjung, walaupun peningkatannya tidak sebanyak peningkatan pada musim liburan sekolah.

Jumlah pengunjung Selecta sebagai tempat wisata tertuayang tidak kalah dengan jumlah pengunjung tempat wisata lainnya yang tengah menjamur saat ini serta adanya fluktuasi jumlah pengunjung tiap bulan yang berbeda-beda karena adanya musim liburan maka dilakukan penelitian terhadap jumlah pengunjung Taman Rekreasi Selecta. Peramalan jumlah pengunjung Taman Rekreasi Selecta bertujuan sebagai persiapan pihak Taman Rekreasi Selecta terhadap meningkatnya jumlah pengunjung dengan memperbaiki sarana dan prasarana untuk menampung banyaknya pengunjung maupun persiapan terhadap berkurangnya jumlah pengunjung dengan membuat inovasiinovasi baru yang dapat menarik minat pengunjung.

Metode yang digunakan untuk meramalkan jumlah pengunjung adalah ARIMA *Box-Jenkins*. Metode ini merupakan metode yang dapat menangkap adanya pola musiman dan *trend* pada data secara bersamaan. Metode ini lebih kompleks dari metode lain dan merupakan metode revolusi baru.

Penelitian sebelumnya, Veronica (2015) didapatkan hasil bahwa peramalan jumlah pengunjung dipengaruhi jumlah pengunjung pada satu bulan lalu dan dipengaruhi kesalahan peramalan jumlah pengunjung pada 1, 11, dan 12 bulan lalu.

## **1.2 Rumusan Masalah**

Berdasarkan data Badan Pusat Statistik tahun 2015, menunjukkan adanya kenaikan jumlah pengunjung yang signifikan dari tahun ke tahun dibandingkan tempat wisata lainnya, sehingga akan dilakukan peramalan jumlah pengunjung Taman Rekreasi Selecta pada bulan Januari sampai Desember 2017 sebagai tahap persiapan pihak Taman Rekreasi Selecta dalam perbaikan untuk meyambut pengunjung Taman Rekreasi Selecta baik dari segi fasilitas maupun pelayanannya di tahun 2017.

### **1.3 Tujuan**

Tujuan pada penelitian ini yaitu memperoleh model terbaik untuk meramalkan jumlah pengunjung di Taman Rekreasi Selecta dengan metode ARIMA *Box-Jenkins* pada periode Januari sampai Desember 2017.

## **1.4 Ruang Lingkup / Batasan Masalah**

Batasan masalah tempat wisata yang diambil data pengunjungnya adalah Taman Rekreasi Selecta karena merupakan destinasi edukasi alam yang paling tua dan paling banyak diminati di Kota Batu. Data jumlah pengunjung yang diambil adalah periode tahun 2011-2016.

#### **1.5 Manfaat Penelitian**

Manfaat yang diperoleh pada penelitian ini adalah dapat memprediksi jumlah pengunjung 12 bulan kedepan yang akan digunakan untuk persiapan pihak Taman Rekreasi Selecta terhadap meningkatnya jumlah pengunjung dengan memperbaiki sarana dan prasarana untuk menampung pengunjung maupun persiapan terhadap berkurangnya jumlah pengunjung dengan membuat inovasi-inovasi baru yang dapat menarik minat pengunjung.

*Halaman ini sengaja dikosongkan*

## **BAB II TINJAUAN PUSTAKA**

## **2.1 Analisis Deret Waktu dan Metode ARIMA** *Box-Jenkins*

Model deret berkala merupakan urutan observasi yang berdasarkan pada interval waktu, dengan tujuan memahami dan memberikan gambaran untuk membuat suatu mekanisme peramalan masa depan dan optimalisasi sistem kontrol. Rangkaian data pengamatan time series dinyatakan sebagai variabel random Z<sub>t</sub> yang didapatkan berdasarkan indeks waktu tertentu (t<sub>i</sub>) dengan i=1,2,...,n. Penulisan data time series adalah  ${Z_{t1}, Z_{t2},..., Z_{tn}}$  (Wei, 2006). Salah satu metode analisis deret waktu adalah metode ARIMA *Box-Jenkins*. Metode ini dikembangkan pada tiga arah yaitu identifikasi efisien dan prosedur penaksiran untuk proses AR, MA, dan ARMA campuran. Perluasan dari hasil tersebut untuk mencakup deret berkala musiman dan pengembangan sederhana yang mencakup proses-proses yang tidak stasioner (Makridakis, Wheelwright, & McGEE, 1999).

#### **2.2 Stationeritas Data**

Data dikatakan stationer apabila stationer dalam *mean* dan *varians*. Pemeriksaan kestationeran dapat digunakan plot data *time series* antara nilai Z<sub>t</sub> dengan waktu t. Jika plot *time series* berfluktuasi di sekitar garis yang sejajar dengan sumbu waktu (t) maka dikatakan stationer dalam *mean*(Makridakis, Wheelwright, & McGEE, 1999). Dikatakan stationer dalam *mean* saat plot ACF menunjukkan pola turun cepat.

Terdapat kemungkinan suatu data tidak stationer hal ini dikarenakan *mean* tidak konstan atau variansnya tidak konstan. Metode yang digunakan untuk menanggulangi ketidakstationeran dalam *mean* adalah dengan metode pembeda atau *differencing.*  Misalnya dilakukan *differencing* orde pertama(Makridakis, Wheelwright, & McGEE, 1999).

$$
W_t = Z_t - Z_{t-1}
$$
 (2.2)

Dimana W<sup>t</sup> merupakan nilai pengamatan yang telah dilakukan pembeda atau *differencing*.

Data yang tidak stationer dalam *varians* dapat distationerkan dengan melakukan transformasi *Box-Cox* dengan persamaan sebagai berikut (Wei, 2006).

$$
T(Z_t) = \frac{Z_t^{\lambda} - 1}{\lambda} \tag{2.3}
$$

Dimana

λ : estimasi parameter transformasi

 $Z_t$ :nilai pengamatan pada waktu ke t

Nilai λ yang sering digunakan dalam kasus transformasi *Box-Cox*disajikan pada Tabel 2.1 (Wei, 2006).

| Nilai Estimasi | Transformasi   |  |
|----------------|----------------|--|
| - 1            | $1/Z_t$        |  |
| $-0.5$         | $1/\sqrt{Z_t}$ |  |
| 0              | $Ln(Z_t)$      |  |
| 0.5            | İZ,            |  |
|                | Z.             |  |

**Tabel 2.1** Transformasi *Box-Cox* yang Umum Digunakan

## **2.3 Fungsi Autokorelasi (ACF)**

*Autocorrelation Function* (ACF) menunjukkan hubungan bersama antara nilai deret berkala dengan periode waktu yang berlainan(Makridakis, Wheelwright, & McGEE, 1999). Korelasi antara  $Z_t$  dan  $Z_{t+k}$  adalah sebagai berikut.

$$
\rho_k = \frac{\text{cov}(Z_t, Z_{t+k})}{\sqrt{\text{var}(Z_t)} \sqrt{\text{var}(Z_{t+k})}}
$$
(2.4)

Dimana untuk keadaan stationer  $var(Z_t) = var(Z_{t+k})$  sehingga

$$
\rho_k = \frac{\sum_{t=1}^{n-k} (Z_t - \overline{Z})(Z_{t+k} - \overline{Z})}{\sum_{t=1}^{n} (Z_t - \overline{Z})^2}
$$
(2.5)

Dimana

*Z<sup>t</sup>* : Data pengamatan pada waktu ke-t

 $Z_{t+k}$ : Data pengamatan pada waktu ke-t + k

*Z* : Rata-rata data pengamatan

#### **2.4 Fungsi Autokorelasi Parsial (PACF)**

Fungsi autokorelasi parsial digunakan sebagai alat untuk mengukur tingkat keeratan antara  $Z_t$  dan  $Z_{t+k}$  setelah dependensi antara variable  $Z_{t+1}$ ,  $Z_{t+2}$ , ...,  $Z_{t+k-1}$  dihilangkan. Perhitungan PACF sampel lag ke-k dimulai dari menghitung  $\hat{\phi}_{11} = \hat{\rho}_1$ , sedangkan untuk menghitung  $\hat{\phi}_{_{kk}}$ dilakukan dengan menggunakan persamaan sebagai berikut (Wei, 2006).

Sampel PACF dinotasikan dengan perhitungan sebagai berikut.

$$
\hat{\phi}_{k+1,k+1} = \frac{\hat{\rho}_{k+1} - \sum_{j=1}^{k} \hat{\phi}_{kj} \hat{\rho}_{k+1-j}}{1 - \sum_{j=1}^{k} \hat{\phi}_{kj} \hat{\rho}_{j}}
$$
(2.6)

Dan

$$
\hat{\phi}_{k+1, j} = \hat{\phi}_{kj} - \hat{\phi}_{k+1, k+1} \phi_{k, k+1-j}
$$
 dimana  $j = 1, 2, \dots, k$  (2.7)

### **2.5 Model ARIMA**

Model *Box-Jenkins* (ARIMA) dapat dibagi ke dalam kelompok yaitu model *autoregressive* (AR), *moving average* (MA), dan metode campuran *autoregressive moving average* (ARMA) sebagai berikut (Wei, 2006).

1. *Autoregressive* Model (AR)

Model autoregresif secara umum untuk proses AR order ke-p atau model ARIMA (p,0,0) dinyatakan sebagai berikut.

$$
\hat{Z}_t = \phi_1 \hat{Z}_{t-1} + \dots + \phi_p \hat{Z}_{t-p} + a_t
$$
\n(2.8)

Dimana

 $\hat{Z}_t = Z_t - \mu$ 

 $\phi_p$ : parameter autoregresif ke p

*t a* : nilai kesalahan pada saat t

 $\mu$  : suatu konstanta

2. *Moving Average* Model (MA)

Model *moving average* secara umum proses MA orde ke-q atau ARIMA (0,0,q) dinyatakan sebagai berikut.

$$
\hat{Z}_t = a_1 - \theta_1 a_{t-1} - \dots - \theta_q a_{t-q}
$$
\n(2.9)

Dimana

 $\hat{Z}_t = Z_t - \mu$ 

*q* : parameter*moving average*

*t a* : nilai kesalahan pada saat t

- $\mu$  : suatu konstanta
- 3. Model Campuran

Pada model campuran, ada beberapa proses yang terbentuk yaitu proses ARMA, proses ARIMA, proses musiman, dan proses ARIMA multiplikatif.

a. Proses ARMA

Model ARMA secara umum untuk campuran proses AR (p) murni dan MA (q) murni, yaitu ARIMA (p,0,q) dapat dinyatakan dengan rumus sebagai berikut.

$$
\hat{Z}_t = \phi_1 Z_{t-1} + \dots + \phi_p Z_{t-p} + a_1 - \theta_1 a_{t-1} - \dots - \theta_q a_{t-q} \tag{2.10}
$$

b. Proses ARIMA

Apabila data tidak stationer maka komponen yang tidak stationer tersebut ditambahkan pada campuran proses ARMA, sehingga model ARIMA (p,d,q). Secara umum model ARIMA (p,d,q) dapat dinyatakan sebagai beirkut.

$$
\phi_p(B)(1 - B)^d Z_t = \theta_q(B)a_t
$$

#### c. Proses ARIMA musiman

Model ARIMA musiman yang mempunyai efek musiman dalam pengamatan waktu ke-t dinotasikan dengan ARIMA  $(P,D,Q)$ <sup>S</sup>. Scara umum model ARIMA musiman dapat dituliskan dalam rumus sebagai berikut.

$$
\Phi_P(B^S)(1 - B^S)^D Z_t = \Theta_Q(B^S) a_t \tag{2.12}
$$

Dimana

S adalah periode musiman

$$
\Phi_P(B) = 1 - \Phi_1 B^S - \dots - \Phi_P B^{PS}
$$
: polinomial AR (P) musiman  

$$
\Theta_Q(B) = 1 - \Theta_1 B^S - \dots - \Theta_Q B^{QS}
$$
: polinomial MA (Q) musiman

d. Proses ARIMA Multiplikatif

Model ARIMA dengan data multiplikatif dapat dinotasikan dengan ARIMA  $(p,d,q)(P,D,Q)^S$ . Secara umum model ARIMA multiplikatif dapat dituliskan dalam rumus sebagai berikut.

$$
\Phi_P(B^S) \phi_p(B) (1 - B)^d (1 - B^S)^D \hat{Z}_t = \theta_q(B) \Theta_Q(B^S) a_t \quad (2.13)
$$

Dimana

 $\hat{Z}_t = Z_t - \mu$ 

B : operator *back shift*

*<sup>P</sup>* : parameter autoregresif musiman ke-P

*<sup>Q</sup>* : parameter *moving average* musiman ke-Q

Orde ARIMA ditentukan berdasarkan plot ACF dan PACF. Secara teoritis bentuk-bentuk plot ACF dan PACF dari model ARIMA sebagai berikut.

| Proses    | ACF                                 | <b>PACF</b>                         |  |
|-----------|-------------------------------------|-------------------------------------|--|
| AR(p)     | Menurun secara cepat<br>(Dies Down) | Cuts off setelah lag ke-p           |  |
| MA(q)     | Cuts off setelah lag ke-p           | Menurun secara cepat<br>(Dies Down) |  |
| ARMA(p,q) | Menurun secara cepat<br>(Dies Down) | Menurun secara cepat<br>(Dies Down) |  |

**Tabel 2.2** Identifikasi Bentuk Plot ACF dan PACF

#### **2.6 Estimasi Parameter**

Salah satu metode penaksiran parameter yang dapat digunakan adalah *conditional least square* (CLS). Metode ini bekerja dengan membuat error yang tidak diketahui sama dengan nol dengan meminimumkan jumlah kuadrat error (SSE). Misalkan diterapkan pada model AR (1) dengan model sebagai berikut (Cryer & Chan, 2008).  $(2.14)$ 

$$
Z_t - \mu = \phi(Z_{t-1} - \mu) + a_t \tag{2.14}
$$

Dimana nilai  $t = 1, 2, ..., n$ . Nilai taksiran parameter  $\phi$  adalah sebagai berikut.

$$
\hat{\phi} = \frac{\sum_{t=2}^{n} (Z_t - \overline{Z})(Z_{t-1} - \overline{Z})}{\sum_{t=2}^{n} (Z_{t-1} - \overline{Z})^2}
$$
(2.15)

### **2.7 Pengujian Signifikansi Parameter**

Pengujian signifikansi parameter digunakan untuk mengetahui apakah parameter yang digunakan pada model signifikan atau tidak yang dapat dinyatakan sebagai berikut (Cryer & Chan, 2008).

Hipotesis

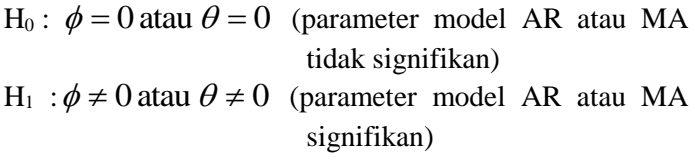

Statistik uji :  $\hat{(\theta)}$ ˆ atau  $\hat{(\phi)}$  $\hat{\hat{b}}$  $\theta$ θ  $\phi$  $\phi$ *SE t SE*  $t = \frac{\Psi}{\Lambda}$  at a t =

Dimana

n : banyaknya observasi

*Z<sup>t</sup>* : nilai aktual pada waktu ke-*t*

: nilai ramalan pada waktu ke-*t*  $\hat{Z}_t$ 

Daerah penolakan : Tolak H $_0$ , jika  $|t|$ >  $t_{\alpha/2,n-m}$ 

## **2.8 Pemeriksaan Diagnostik (***Diagnostic Checking***)**

Dua asumsi dasar yang harus dipenuhi dalam pengujian kesesuaian model yaitu residual model *White Noise* dan berdistribusi normal. Berikut adalah penjelasan masing-masing asumsi.

### **2.8.1 Uji Residual** *White Noise*

Residual bersifat *white noise* jika tidak terdapat korelasi antar residual, dengan *mean* dan varians konstan (Wei, 2006). Pengujian untuk melihat residual telah *white noise* dengan menggunakan hipotesis yang dituliskan sebagai berikut ini.

Hipotesis:

H<sup>0</sup> : Residual *White Noise* H<sup>1</sup> : Residual tidak *White Noise*

Statistik Uji:

$$
Q = n(n+2) \sum_{k=1}^{K} (n-a)^{-1} \hat{\rho}_k^2
$$
 (2.16)

Dimana

 $\hat{\rho}_{\scriptscriptstyle k}$ : taksiran autokorelasi residual lag ke-k

n : banyaknya residual

 $K$  : lag maksimum

Tolak H<sub>0</sub> jika  $Q > \chi^2_{(K-p-q)}$ , dimana p dan q adalah orde dari model ARIMA (p,q).

Asumsi yang harus dipenuhi adalah residual berdistribusi normal. Pengujian kenormalan distribusi salah satunya dapat dilakukan dengan menggunakan uji *Kolmogorov Smirnov* (Daniel, 1989). Berikut pengujian yang dilakukan untuk mengetahui kenormalan suatu data.

Hipotesis :

 $H_0$ : Residual berdistribusi normal

H<sup>1</sup> : Residual tidak berdistribusi normal Statistik Uji:

$$
D = \sup_{a_t} \left| F_n(a_t) - F_0(a_t) \right| \tag{2.17}
$$

Dimana

 $F_n(a_t)$ : nilai peluang kumulatif residual (empirik)

 $F_0(a_t)$ : nilai peluang kumulatif distribusi normal

Tolak H<sup>0</sup> jika nilai *D* lebih besar dari *D1-α,n* , dimana n sebagai derajat bebasnya.

#### **2.9 Pemilihan Model Terbaik**

Perhitungan akurasi untuk data *out sample* dengan menggunakan kriteria *RMSE* dan *sMAPE*.*RMSE* merupakan kriteria pemilihan model terbaik berdasarkan pada hasil sisa ramalannya digunakan untuk segala satuan data. Berikut adalah rumus perhitungan RSME (Gooijer & Hyndman, 2006).

$$
RMSE = \sqrt{\frac{1}{n} \sum_{t=1}^{n} (Z_t - \hat{Z}_t)^2}
$$
 (2.18)

Sedangkan *sMAPE* digunakan untuk mengetahui rata-rata harga mutlak dari persentase kesalahan tiap model. Berikut adalah rumus perhitungan *sMAPE* (Gooijer & Hyndman, 2006).

$$
sMAPE = \frac{1}{n} \sum_{t=1}^{n} \frac{|Z_t - \hat{Z}_t|}{\frac{1}{2}(Z_t + \hat{Z}_t)} \times 100\%
$$
 (2.19)

## **2.10 Peramalan**

Salah satu bagian tertepenting dalam analisis *time series* adalah untuk meramalkan nilai masa depan. Meskipun jika tujuan akhir dari memodelkan *time series* adalah untuk mengontrol suatu sistem yang biasanya berdasarkan peramalan. Periode peramalan lebih sering digunakan baru-baru ini pada literature *time series* dari pada periode prediksi. Dalam meramalkan, objek yang diamati menghasilkan peramalan yang optimum dengan tidak mempunyai *error* atau mungkin *error* yang kecil, yang mana dilakukan dengan meminimumkan rata-rata kuadrat eror dari peramalan. Peramalan ini menghasilkan nilai masa depan yang optimum dengan *error* yang kecil dalam kriteria rata-rata kuadrat *error* (Wei, 2006).

## **2.11 Taman Rekreasi Selecta**

Taman Rekreasi Selecta terletak di Desa Tulungrejo Kecamatan Bumiaji.Daya tarik yang ada di Taman Rekreasi Selecta sendiri adalah potensi alam yang dikemas secara baik menjadi wisata keluarga.Terdapat pasar wisata, sejarah Bung Karno dan pemandangan alam yang cukup menarik. Fasilitas yang ada di Taman Rekreasi Selecta ini adalah kolam renang, pasar buah, taman bunga, lahan parker yang luas, kios souvenir, pasar bunga, tempat makan, ada pula beberapa wahana bermain seperti sepeda layang, perahu naga, dll serta ditambah pula dengan pemandangan yang indah (Badan Pusat Statistik, 2013). Kelebihan yang dimiliki Taman Rekreasi Selecta diantaranya adalah salah satu objek wisata tertua di Kota Batu dan wisata edukasi berupa alam.Taman Rekreasi Selecta telah berdiri sejak zaman kolonial Belanda hingga saat ini, sehingga memiliki pengalaman yang cukup banyak sebagai objek wisata. Selain itu, lokasi yang terletak didaerah pegunungan dan jauh dari keramaian kota menjadikan Taman Rekreasi Selecta tidak pernah sepi pengunjung (Marty, 2015).

*Halaman ini sengaja dikosongkan*

## **BAB III METODOLOGI PENELITIAN**

## **3.1 Sumber Data dan Variabel Penelitian**

Sumber data pada penelitian ini adalah data sekunder yang diambil dari Taman Rekreasi Selecta Kota Batu yang beralamatkan di Jl. Raya Selecta no.1, Ds. Tulungrejo, Kec. Bumiaji, Kota batu, Jawa Timur. Variabel penelitiannya yaitu jumlah pengunjung Taman Rekreasi Selecta periode 2011-2016 berupa data bulanan. Surat ijin pengambilan data dan pernyataan keaslian data dapat dilihat di Lampiran 36.

## **3.2 Struktur Data**

Struktur data pada penelitian ini ditunjukkan pda Tabel 3.1 sebagai berikut.

|          | Bulan    | Tahun    |              |  |  |
|----------|----------|----------|--------------|--|--|
|          | Januari  | 2011     | $\rm{Z}_{1}$ |  |  |
|          | Februari | 2011     | $Z_2$        |  |  |
| 2        | Maret    | 2011     | $Z_3$        |  |  |
| $\cdots$ | $\cdots$ | $\cdots$ | $\cdots$     |  |  |
| $\cdots$ | $\cdots$ | $\cdots$ | $\cdots$     |  |  |
| $\cdots$ | $\cdots$ | $\cdots$ |              |  |  |
| 72       | Desember | 2016     | $Z_{72}$     |  |  |

**Tabel 3.1** Struktur Data

## **3.3 Metode Analisis**

Metode analisis yang digunakan untuk menjawab tujuan pada penelitian ini.Tujuan pada penelitian adalah memperoleh model terbaik untuk meramalkan jumlah pengunjung di Taman Rekreasi Selecta dengan membandingkan nilai RMSE dan sMAPE untuk data *out sample*, model yang baik adalah yang memiliki nilai RMSE dan sMAPE terkecil.Selanjutnya akan dilakukan peramalan jumlah pengunjung Taman Rekreasi Selecta pada periode selanjutnya yaitu Januari sampai Desember 2017. Peramalan ini menggunakan selang kepercayaan agar hasil

peramalan yang diperoleh lebih tepat.Metode analisis ini dapat digambarkan menjadi langkah analisis sebagai berikut.

- 1. Membuat time series plot, plot ACF untuk mengetahui apakah data stationer pada mean, dan plot *Box-Cox* untuk mengetahui apakah data stationer dalam varians atau tidak.
- 2. Jika tidak stationer maka dilakukan transformasi atau differencing.
- 3. Melakukan identifikasi dan membuat model dugaan berdasarkan plot ACF dan PACF.
- 4. Melakukan penaksiran dan pengujian signifikansi parameter.
- 5. Jika signifikan selanjutnya dilakukan uji kebaikan model yaitu uji asumsi *White Noise* dan asumsi berdistribusi normal dengan *Kolmogrov-Smirnov*.
- 6. Pemilihan model terbaik dengan membandingkan RMSE dan sMAPE untuk data out sample.
- 7. Setelah model terpilih, maka peramalan ke depan dilakukan dengan melibatkan semua data.
- 8. Terakhir menarik kesimpulan terhadap hasil analisisnya.
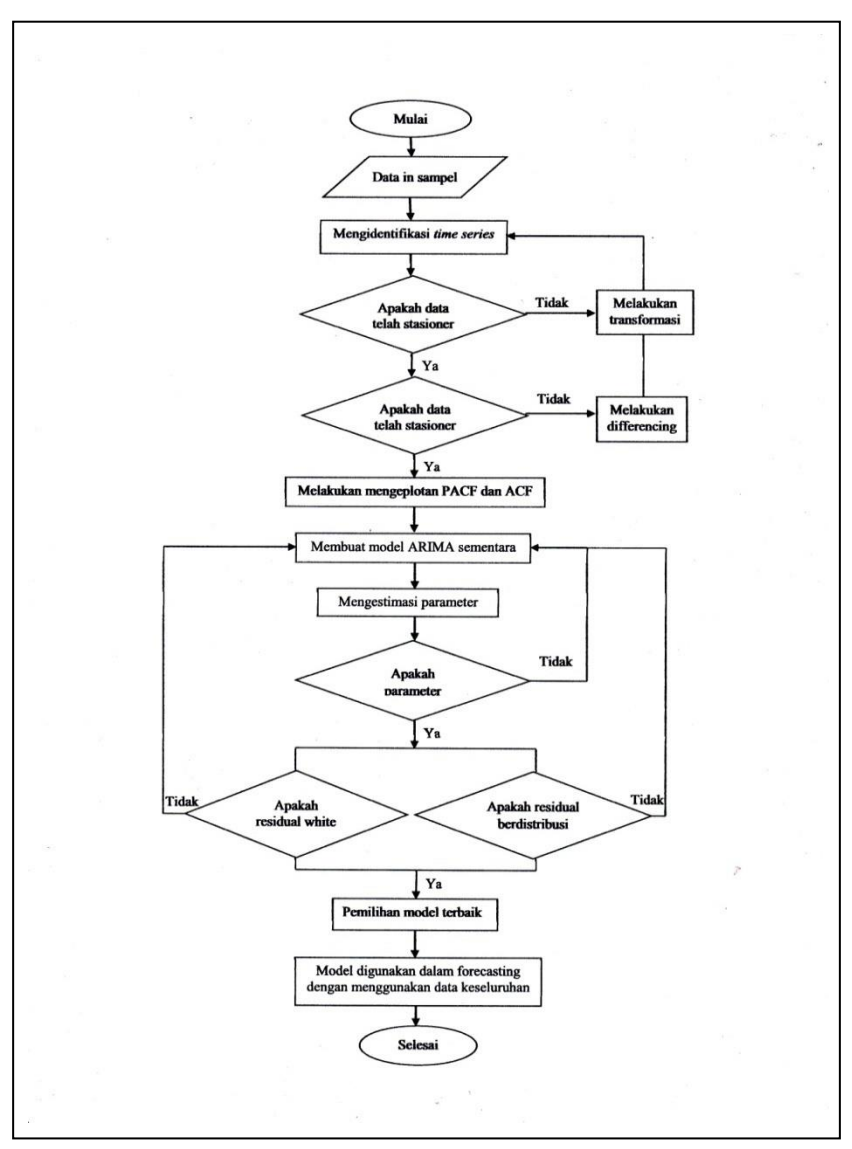

Berikut merupakan diagram alir sebagai penggambaran langkah analisis pada penelitian ini.

**Gambar 3.1** Diagram Alir Penelitian

*Halaman ini sengaja dikosongkan*

## **BAB IV ANALISIS DAN PEMBAHASAN**

Pada bab ini akan dibahas tentang pemodelan jumlah pengunjung Taman Rekreasi Selecta yang mana menggunakan metode ARIMA *Box-Jenkins*, dari hasil model terbaik juga akan diduga atau diramalkan jumlah pengunjung 12 bulan ke depan*.*  Sebelum melakukan analisis pemodelan dengan metode ARIMA *Box-Jenkins* lebih dahulu membagi data menjadi 2 bagian yaitu data *in-sample* dan data *out-sample*. Pembagian ini berfungsi untuk membentuk model yang kemudian akan dilakukan validasi. Data *in-sample* pada analisis ini ada 60 data yaitu mulai dari bulan Januari 2011 sampai Desember 2015, kemudian untuk data *out-sample* yaitu mulai dari Januari 2016 sampai Desember 2016. Berikut adalah analisis yang dilakukan dalam peramalan jumlah pengunjung Taman Rekreasi Selecta dengan menggunakan metode ARIMA *Box-Jenkins*.

#### **4.1 Pemodelan Jumlah Pengunjung**

Sebelum melakukan identifikasi model lebih dahulu dilakukan pemeriksaan stationeritas data dalam *mean* maupun dalam *varians*. Secara visual, dapat digambarkan pada *Time Series Plot* sebagai berikut.

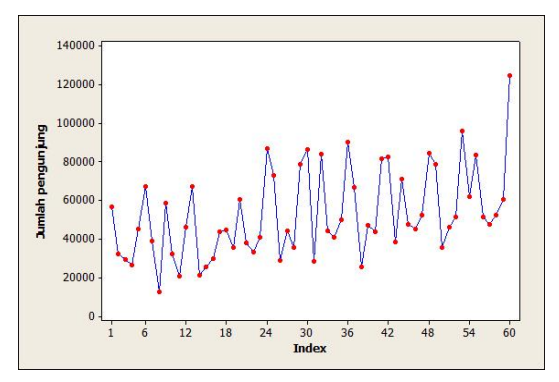

**Gambar 4.1** *Time Series Plot* Jumlah Pengunjung Selecta

Berdasarkan Gambar 4.1 di atas menunjukkan bahwa jumlah pengunjung di Taman rekreasi Selecta dari tahun 2011 sampai tahun 2015 mengalami peningkatan dan berfluktuasi. Pada bulan-bulan tertentu pengunjung mengalami pembludakan seperti bulan Desember-Januari sebagai libur panjang akhir tahun dan Mei-Juni sebagai libur panjang sekolah. Adakalanya pula di bulan-bulan tertentu pengunjung mengalami penurunan seperti di bulan Februari-April.Berarti dapat dikatakan bahwa data memiliki indikasi musiman 12.Secara visual, dapat dikatakan bahwa plot data belum stationer dalam *mean*maupun dalam *varians* karena plot data tidak berfluktuasi di nilai rata-rata dan rentang yang besar antara data satu dengan data lainnya.

Pemeriksaan secara visual biasanya menimbulkan persepsi yang berbeda, maka dari itu akan dilakukan pemeriksaan secara statistik apakah benar data tidak stationer dalam *varians*. Pemeriksaan kestationeran dalam *varians* dapat menggunakan nilai *rounded value* yang ada pada *Box Cox*. Jika nilai *rounded value* bernilai satu dan selang interval melalui nilai satu, maka dapat dikatakan bahwa data telah stationer dalam *varians*. Berikut adalah nilai *rounded value* pada *Box Cox*.

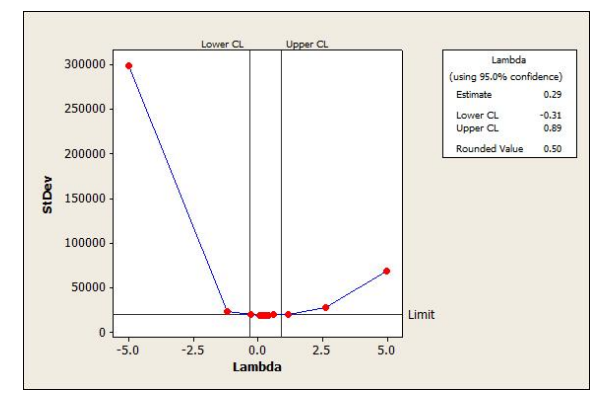

**Gambar 4.2** *Box Cox* Jumlah Pengunjung Selecta

Berdasarkan Gambar 4.2 menunjukkan bahwa nilai *rounded value* sebesar 0.5 dengan selang interval antara -0.31 samapai dengan 0.89, sehingga dapat dikatakan bahwa data jumlah pengunjung Taman Rekreasi Selecta belum stationer dalam varians. Kemudian dilakukan transformasi dengan melakukan perhitungan akar dari data (Zt)agar data stationer dalam *varians*.Kemudian dilakukan pemeriksaan lagi setelah dilakukan transformasi yang ditunjukkan pada Gambar 4.3.

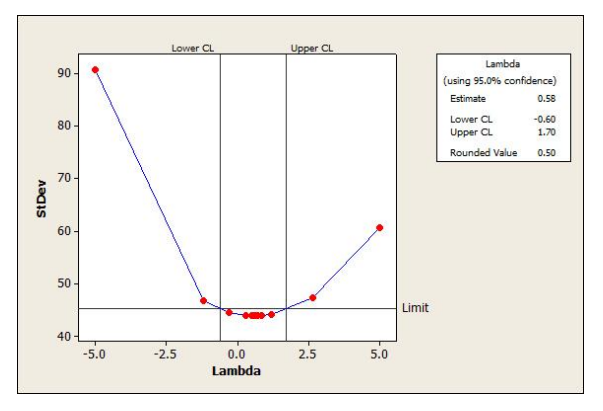

**Gambar 4.3***Box Cox* Hasil Trasformasi Jumlah Pengunjung Selecta

Berdasarkan Gambar 4.3 menunjukkan bahwa nilai *rounded value* sebesar 0.5 dan selang interval antara -0.6 sampai 1.7. Karena selang interval telah melewati nilai 1 maka dapat dikatakan bahwa data jumlah pengunjung yang telah di transformasi telah stationer dalam *varians*. Selanjutnya dilakukan pemeriksaan kestationeran dalam *mean* yaitu dengan plot ACF sebagai berikut.

Berdasarkan Gambar 4.4 menunjukkan bahwa *cut off* terjadi pada lag ke-5, ke-7, dan ke-12. Secara visual, dapat dikatakan bahwa data jumlah pengunjung tidak stationer dalam *mean* karena tidak berfluktuasi di nilai rata-rata. Pada plot ACF ini dilihat pula kestationeran pada pola musimannya, secara visual dapat dikatakan bahwa data musiman dapat dikatakan telah stationer dalam *mean* dan *varians* karena memiliki pola data

musiman yang turun cepat dan berfluktuasi di nilai rata-rata dan *varians* yang sama.

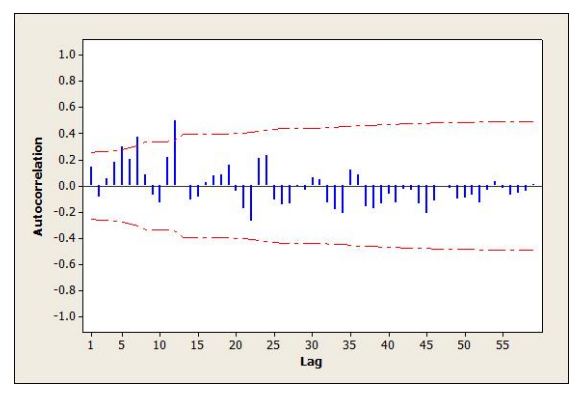

**Gambar 4.4** Plot ACF Jumlah Pengunjung Selecta

Selanjutnya dilakukan *differencing* agar data jumlah pengunjung Taman Rekreasi Selecta stationer dalam *mean*. Berikut adalah hasil *Time Series Plot* setelah data jumlah pengunjung Taman Rekreasi Selecta dilakukan *differencing*.

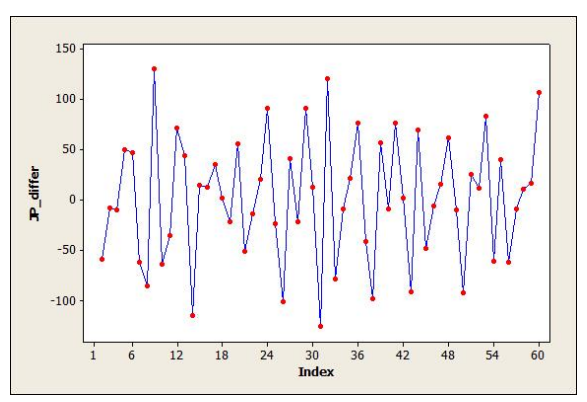

**Gambar 4.5** *Time Series Plot* Jumlah Pengunjung Selecta

Gambar 4.5 menunjukkan bahwa data jumlah pengunjung Taman Rekreasi Selecta yang telah dilakukan *differencing* telah stationer dalam *mean*. Setelah data stationer dalam *mean* dan

*varians* baru dilakukan identifikasi model dengan melihat plot ACF dan PACF. Berikut adalah hasil plot ACF dan PACF.

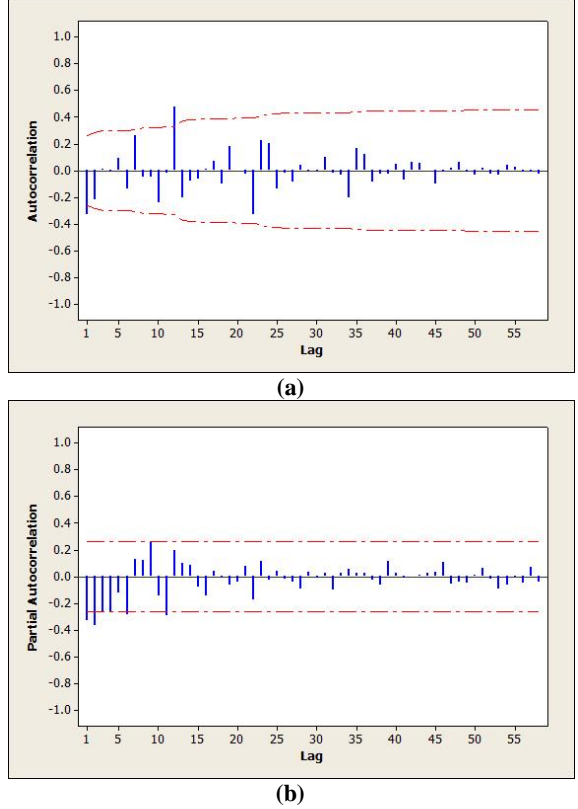

**Gambar 4.6** Plot ACF **(a)** Plot PACF **(b)** Jumlah Pengunjung Selecta

Berdasarkan plot ACF jumlah pengunjung Taman Rekreasi Selecta pada Gambar 4.6 terjadi *cut off* pada lag ke-1 dan*subset* pada lag ke-12, sedangkan untuk plot PACF jumlah pengunjung Taman Rekreasi Select*cut off* pada lag ke-4, dan *subset* pada lag ke-6, ke-9, dan ke-11. Plot ACF digunakan untuk membentuk model orde *q* atau *moving average* pada model ARIMA (*p,d,q*)*,* sedangkan plot PACF digunakan untuk mengidentifikasi model orde *p* atau *autoregressive* pada model

ARIMA (*p,d,q*). Orde *d* merupakan orde dari suatu proses *differencing*yang disebabkan karena data tidak stasioner dalam *mean*. Pada data jumlah pengunjung Taman Rekreasi Selecta ini juga diindikasikan musiman. Selanjutnya akan dilakukan pengujian signifikansi parameter pada model dugaan yang telah dibentuk. Berikut adalah hasil analisisnya.

Hipotesis

- $H<sub>0</sub>$  $\phi = 0$  atau  $\theta = 0$  (parameter model AR atau MA tidak signifikan)
- $H<sub>1</sub>$  $\phi \neq 0$  atau  $\theta \neq 0$  (parameter model AR atau MA signifikan)

Statistik uji : 
$$
t = \frac{\hat{\phi}}{SE(\hat{\phi})}
$$
 atau  $t = \frac{\hat{\theta}}{SE(\hat{\theta})}$ 

Daerah penolakan : Tolak H $_0$ , jika  $|t|$ >  $t_{\alpha/2,n-m}$ 

Berikut merupakan hasil pengujian parameter pada model dugaan yang merupakan hasil dari *output* di Lampiran 18-31 kemudian disajikan pada Tabel 4.1.

| Model ARIMA                             | Parameter     | Estimasi   | t-value | t-tabel | Keterangan |
|-----------------------------------------|---------------|------------|---------|---------|------------|
| ARIMA(0,1,1)                            | $\theta_1$    | 0.8725     | 12.76   | 2.3     | Signifikan |
| ARIMA $(1,1,0)$                         | $\varphi_1$   | $-0.3448$  | $-2.71$ | 2.3     | Signifikan |
| ARIMA (0,1,[12])                        | $\theta_{12}$ | $-0.5153$  | $-4.19$ | 2.3     | Signifikan |
| ARIMA (0,1,[1,12])                      | $\theta_1$    | 0.59058    | 6.64    | 2.301   | Signifikan |
|                                         | $\theta_{12}$ | $-0.40567$ | $-3.86$ |         | Signifikan |
| ARIMA $(0,1,0)$ $(1,0,0)^{12}$          | $\Phi_{12}$   | 0.5760     | 4.7     | 2.3     | Signifikan |
| ARIMA $(0,1,0)$ $(0,0,1)^{12}$          | $\Theta_{12}$ | $-0.5153$  | $-4.19$ | 2.3     | Signifikan |
| ARIMA $(1,1,0)$ $(1,0,0)^{12}$          | $\varphi_1$   | $-0.3391$  | $-3.18$ | 2.301   | Signifikan |
|                                         | $\Phi_{12}$   | 0.5721     | 5.02    |         | Signifikan |
| ARIMA $(0,1,1)$ $(0,0,1)^{12}$          | $\theta_1$    | 0.5906     | 6.64    | 2.301   | Signifikan |
|                                         | $\Theta_{12}$ | $-0.4057$  | $-3.86$ |         | Signifikan |
| ARIMA $(1,1,0)$ $(0,0,1)$ <sup>12</sup> | $\Theta_{12}$ | $-0.5047$  | $-4.08$ | 2.301   | Signifikan |
|                                         | $\varphi_1$   | $-0.3609$  | $-2.84$ |         | Signifikan |
| ARIMA $(0,1,1)$ $(1,0,0)^{12}$          | $\theta_1$    | 0.8238     | 10.64   | 2.301   | Signifikan |
|                                         | $\Phi_{12}$   | 0.6313     | 5.13    |         | Signifikan |

**Tabel 4.1** Pengujian Parameter

| Model ARIMA                       | Parameter     | Estimasi  | t-value | t-tabel | Keterangan |
|-----------------------------------|---------------|-----------|---------|---------|------------|
| ARIMA $(1,1,1)^{12}$              | $\Theta_{12}$ | 0.8908    | 7.24    | 2.301   | Signifikan |
|                                   | $\Phi_{12}$   | 0.9744    | 13.65   |         | Signifikan |
| ARIMA ([2],1,1)                   | $\theta_1$    | 0.5392    | 5.4     |         | Signifikan |
| $(0,0,1)^{12}$                    | $\Theta_{12}$ | $-0.4119$ | $-3.64$ | 2.302   | Signifikan |
|                                   | $\varphi_2$   | $-0.3227$ | $-2.4$  |         | Signifikan |
| ARIMA $(2,1,0)$<br>$(0,0,1)^{12}$ | $\Theta_{12}$ | $-0.5723$ | $-4.45$ | 2.302   | Signifikan |
|                                   | $\varphi_1$   | $-0.5282$ | $-4.33$ |         | Signifikan |
|                                   | $\varphi_2$   | $-0.4732$ | $-3.84$ |         | Signifikan |
| ARIMA (2,1,0)<br>$(1,0,0)^{12}$   | $\varphi_1$   | $-0.4404$ | $-4.02$ |         | Signifikan |
|                                   | $\varphi_2$   | $-0.2847$ | $-2.53$ | 2.302   | Signifikan |
|                                   | $\Phi_{12}$   | 0.5040    | 4.49    |         | Signifikan |

**Tabel 4.1** Lanjutan

Berdasarkan Tabel 4.1 menunjukkan bahwa semua model dugaan signifikan karena nilai *t-value* lebih besar dari nilai ttabel. Selanjutnya untuk membuat model peramalan perlu dilakukan uji *white noise* pada residual model dugaan yang telah memiliki parameter signifikan. Berikut adalah hipotesis, statistik uji, dan daerah penolakan pada uji *white noise* pada residual data.

Hipotesis :

H<sup>0</sup> : Residual *white noise*

H<sup>1</sup> : Residual tidak *white noise*

Statistik Uji :Q

Daerah penolakan : Tolak H $_0$ , jika  $\mathcal{Q} > \chi^2_{(K-p=q)}$ 

Berikut merupakan hasil analisis yang didapatkan dari uji *white noise* pada residual data yang merupakan hasil dari *output* di Lampiran 18-31 kemudian disajikan pada Tabel 4.2.

| Model ARIMA Lag |    |       | $\sim$  | Keterangan         |
|-----------------|----|-------|---------|--------------------|
|                 |    | 7.68  | 11.0705 | <i>White Noise</i> |
| ARIMA $(0,1,1)$ | 12 | 41.87 | 19.675  | Tidak White Noise  |
|                 | 18 | 47.62 | 27.587  | Tidak White Noise  |
|                 | 24 |       | 35.172  | Tidak White Noise  |

**Tabel 4.2** Uji Residual *White Noise*

**Tabel 4.2** Lanjutan

| Model<br><b>ARIMA</b>     | Lag | Q     | $\chi^2$ | Keterangan               |
|---------------------------|-----|-------|----------|--------------------------|
|                           | 6   | 12.28 | 11.0705  | Tidak White Noise        |
| <b>ARIMA</b>              | 12  | 48.27 | 19.675   | Tidak White Noise        |
| (1,1,0)                   | 18  | 53.3  | 27.587   | Tidak White Noise        |
|                           | 24  | 85.76 | 35.172   | Tidak White Noise        |
|                           | 6   | 12.76 | 11.0705  | Tidak White Noise        |
| <b>ARIMA</b>              | 12  | 20.62 | 19.675   | Tidak White Noise        |
| (0,1,[12])                | 18  | 24.21 | 27.587   | <i>White Noise</i>       |
|                           | 24  | 41.89 | 35.172   | Tidak <i>White Noise</i> |
|                           | 6   | 5.79  | 9.488    | White Noise              |
| <b>ARIMA</b>              | 12  | 21.88 | 18.307   | Tidak White Noise        |
| (0,1,[1,12])              | 18  | 27    | 26.296   | Tidak White Noise        |
|                           | 24  | 48.19 | 33.924   | Tidak White Noise        |
|                           | 6   | 15.09 | 11.0705  | Tidak White Noise        |
| ARIMA                     | 12  | 20.33 | 19.675   | Tidak White Noise        |
| (0,1,0)<br>$(1,0,0)^{12}$ | 18  | 22.69 | 27.587   | White Noise              |
|                           | 24  | 39.92 | 35.172   | Tidak White Noise        |
| <b>ARIMA</b>              | 6   | 12.76 | 11.0705  | Tidak White Noise        |
| (0,1,0)                   | 12  | 20.62 | 19.675   | Tidak White Noise        |
| $(0,0,1)^{12}$            | 18  | 24.21 | 27.587   | <i>White Noise</i>       |
|                           | 24  | 41.89 | 35.172   | Tidak White Noise        |
| <b>ARIMA</b>              | 6   | 13.08 | 9.488    | Tidak White Noise        |
| (1,1,0)                   | 12  | 22.62 | 18.307   | Tidak <i>White Noise</i> |
| $(1,0,0)^{12}$            | 18  | 26.85 | 26.296   | Tidak White Noise        |
|                           | 24  | 43.86 | 33.924   | Tidak White Noise        |
| <b>ARIMA</b>              | 6   | 5.79  | 9.488    | White Noise              |
| (0,1,1)                   | 12  | 21.88 | 18.307   | Tidak White Noise        |
| $(0,0,1)^{12}$            | 18  | 27    | 26.296   | Tidak White Noise        |
|                           | 24  | 48.19 | 33.924   | Tidak White Noise        |
|                           | 6   | 14.27 | 9.488    | Tidak <i>White Noise</i> |
| <b>ARIMA</b>              | 12  | 25.03 | 18.307   | Tidak White Noise        |
| (1,1,0)<br>$(0,0,1)^{12}$ | 18  | 27.48 | 26.296   | Tidak White Noise        |
|                           | 24  | 52.13 | 33.924   | Tidak White Noise        |

| Model<br><b>ARIMA</b>                       | Lag | Q     | $\chi^2$ | Keterangan         |
|---------------------------------------------|-----|-------|----------|--------------------|
|                                             | 6   | 4.47  | 9.488    | White Noise        |
| <b>ARIMA</b>                                | 12  | 11.06 | 18.307   | White Noise        |
| (0,1,1)<br>$(1,0,0)^{12}$                   | 18  | 15.17 | 26.296   | <i>White Noise</i> |
|                                             | 24  | 27.76 | 33.924   | <i>White Noise</i> |
|                                             | 6   | 6.77  | 9.488    | <i>White Noise</i> |
| <b>ARIMA</b>                                | 12  | 12.61 | 18.307   | White Noise        |
| $(1,1,1)^{12}$                              | 18  | 15.30 | 26.296   | <i>White Noise</i> |
|                                             | 24  | 23.25 | 33.924   | White Noise        |
| <b>ARIMA</b><br>([2],1,1)<br>$(0,0,1)^{12}$ | 6   | 4.54  | 7.815    | White Noise        |
|                                             | 12  | 17.41 | 16.919   | Tidak White Noise  |
|                                             | 18  | 24.86 | 24.996   | White Noise        |
|                                             | 24  | 43.09 | 32.671   | Tidak White Noise  |
| <b>ARIMA</b>                                | 6   | 9.68  | 7.815    | Tidak White Noise  |
|                                             | 12  | 20.59 | 16.919   | Tidak White Noise  |
| (2,1,0)<br>$(0,0,1)^{12}$                   | 18  | 23.88 | 24.996   | White Noise        |
|                                             | 24  | 49.11 | 32.671   | Tidak White Noise  |
|                                             | 6   | 7.85  | 7.815    | Tidak White Noise  |
| <b>ARIMA</b>                                | 12  | 18.38 | 16.919   | Tidak White Noise  |
| (2,1,0)<br>$(1,0,0)^{12}$                   | 18  | 25.66 | 24.996   | Tidak White Noise  |
|                                             | 24  | 44.70 | 32.671   | Tidak White Noise  |

**Tabel 4.2** Lanjutan

Berdasarkan Tabel 4.2 menunjukkan bahwa model dugaan yang terbentuk yang memenuhi asumsi residual *white noise* adalah ARIMA (0,1,1) (1,0,0)<sup>12</sup> dan ARIMA (1,1,1)<sup>12</sup>. Selanjutnya melakukan uji asumsi residual berdistribusi normal pada model yang telah memenuhi asumsi *white noise* tersebut dengan uji *Kolmogrov-Smirnov*. Berikut adalah hipotesis, statistik uji, dan daerah penolakan pada uji *Kolmogrov-Smirnov*.

Hipotesis :

 $H_0$ : Residual berdistribusi normal

H<sup>1</sup> : Residual tidak berdistribusi normal

Statistik Uji : D

Daerah penolakan : Tolak H<sub>0</sub>, jika D> D<sub>1-α,n</sub>

Berikut merupakan hasil analisis dengan uji *Kolmogrov-Smirnov* yang didapatkan dari *output* pada Lampiran 32 dan 33 kemudian disajikan pada Tabel 4.3.

| Model ARIMA                    | Kolmogrov-<br>Smirnov | $D_{\text{table}}$ | Keterangan                     |
|--------------------------------|-----------------------|--------------------|--------------------------------|
| ARIMA $(0,1,1)$ $(1,0,0)^{12}$ | 0.0897                |                    | 0.17706   Berdistribusi normal |
| ARIMA $(1,1,1)^{12}$           | 0.149632              | 0.1963             | Berdistribusi normal           |

**Tabel 4.3** Uji Residual Berdistribusi Normal

Berdasarkan Tabel 4.3 menunjukkan bahwa kedua modelmemenuhi asumsi residual berdistribusi normal, sehingga akan dilakukan pemilihan model terbaikdengan membandingkan nilai RMSE dan sMAPE pada data *out-sample*. RMSE digunakan untuk menghindari perubahan satuan, sedangkan sMAPE digunakan untuk menghindari permasalahan kesalahan yang besar ketika nilai aktualnya mendekati nol dan perbedaan yang besar antara persentase absolut kesalahan jika nilai aktualnya melebihi ramalannya atau sebaliknya. Berikut merupakan pemilihan model terbaik pada kedua model tersebut yang merupakan hasil dari perhitungan manual di Lampiran 34 dan 35 kemudian disajikan pada Tabel 4.4.

| Model ARIMA                    | Out-Sample  |          |  |
|--------------------------------|-------------|----------|--|
|                                | <b>RMSE</b> | sMAPE(%) |  |
| ARIMA $(0,1,1)$ $(1,0,0)^{12}$ | 31959.797   | 24.958   |  |
| ARIMA $(1,1,1)^{12}$           | 60166.4271  | 29.576   |  |

**Tabel 4.4** Perhitungan Nilai RMSE dan sMAPE

Berdasarkan pemilihan model terbaik di atas dapat disimpulkan bahwa model yang memiliki nilai RMSE dan sMAPE terendah adalah model pertama yaitu ARIMA (0,1,1)  $(1,0,0)^{12}$ , maka akan dilakukan peramalan dengan model tersebut. Bentuk umum model ARIMA  $(0,1,1)$   $(1,0,0)^{12}$  adalah sebagai berikut.

$$
(1 - \Phi_1 B^{12})(1 - B)\dot{Z}_t = (1 - \theta_1 B)a_t
$$
  
\n
$$
(1 - \Phi_1 B^{12})(\dot{Z}_t - \dot{Z}_t(B)) = (1 - \theta_1 B)a_t
$$
  
\n
$$
\dot{Z}_t - \dot{Z}_{t-1} - \Phi_1 \dot{Z}_{t-12} + \Phi_1 \dot{Z}_{t-13} = a_t - \theta_1 a_{t-1}
$$
  
\n
$$
\dot{Z}_t = \dot{Z}_{t-1} + \Phi_1 \dot{Z}_{t-12} - \Phi_1 \dot{Z}_{t-13} - \theta_1 a_{t-1} + a_t
$$
  
\n
$$
\dot{Z}_t = \dot{Z}_{t-1} + 0.63132 \dot{Z}_{t-12} - 0.63132 \dot{Z}_{t-13} - 0.82382 a_{t-1}
$$

Berdasarkan model matematis yang terbentuk diketahui bahwa peramalan jumlah pengunjung Taman Rekreasi Selecta dipengaruhi oleh jumlah pengunjung 12 bulan dan 13 bulan lalu serta kesalahan 1 bulan sebelumnya.

### **4.2 Hasil Peramalan Jumlah Pengunjung Periode Januari sampai Desember Tahun 2017**

Peramalan jumlah pengunjung Taman Rekreasi Selecta pada bulan Januari sampai Desember tahun 2017 dengan menggunakan model ARIMA  $(0,1,1)$   $(1,0,0)$ <sup>12</sup>. Hasil peramalan jumlah pengunjung Taman Rekreasi Selecta digambarkan dengan selang kepercayaan sebesar 95% yang disajikan dalam Tabel 4.5 sebagai berikut.

| Tahun | Bulan     | Ramalan CI 95%     |                   |
|-------|-----------|--------------------|-------------------|
|       |           | <b>Batas Bawah</b> | <b>Batas Atas</b> |
| 2017  | Januari   | 94224              | 170766            |
| 2017  | Februari  | 51110              | 129085            |
| 2017  | Maret     | 54166              | 133549            |
| 2017  | April     | 56525              | 137293            |
| 2017  | Mei       | 104051             | 186179            |
| 2017  | Juni      | 26648              | 110115            |
| 2017  | Juli      | 116151             | 200935            |
| 2017  | Agustus   | 51436              | 137516            |
| 2017  | September | 58302              | 145660            |
| 2017  | Oktober   | 72061              | 160678            |
| 2017  | November  | 60740              | 150599            |
| 2017  | Desember  | 167345             | 258429            |

**Tabel 4.5** Hasil Peramalan Jumlah Pengunjung Tahun 2017

Berdasarkan Tabel 4.5 menunjukkan bahwa peramalan jumlah pengunjung Taman Rekreasi Selecta bulan Januari sampai Desember tahun 2017 berada pada kisaran 51110 sampai 258429 pengunjung perbulannya. Fluktuasi jumlah pengunjung Taman Rekreasi Selecta hasil peramalan tahun Januari sampai Desember 2017 ini memiliki pola yang sama dengan pola musiman pada *Time Series Plot* Gambar 4.1. Kenaikan jumlah pengunjung yang signifikan terjadi di bulan Mei sebagai libur sekolah dan Juli sebagai libur Hari Raya, bulan Juni mengalami penurunan karena merupakan bulan Ramadhan yang hanya sedikit pengunjung untuk mengunjungi tempat wisata. Kenaikan yang signifikan terjadi lagi pada bulan Desember sebagai libur akhir tahun dan sebagai libur panjang.

## **BAB V KESIMPULAN DAN SARAN**

#### **5.1 Kesimpulan**

Berdasarkan hasil analisis peramalan jumlah pengunjung di Taman Rekreasi Selecta dengan metode ARIMA *Box-Jenkins*  dapat disimpulkan bahwa:

1. Model terbaik yang terbentuk pada analisis peramalan jumlah pengunjung Taman Rekreasi Selecta adalah ARIMA  $(0,1,1)$   $(1,0,0)^{12}$  dengan bentuk persamaan modelnya sebagai berikut.

 $\dot{Z}_t = \dot{Z}_{t-1} + 0.63132 \dot{Z}_{t-12} - 0.63132 \dot{Z}_{t-13} - 0.82382 a_{t-1}$ 

2. Hasil peramalan jumlah pengunjung Taman Rekreasi Selecta bulan Januari sampai Desember tahun 2017 berada pada kisaran 51110 sampai 258429 pengunjung perbulannya. Kenaikan jumlah pengunjung yang signifikan terjadi pada bulan Mei, Juli, dan Desember.

#### **5.2 Saran**

Berdasarkan hasil analisis peramalan jumlah pengunjung di atas dapat diberikan saran untuk penelitian selanjutnya agar lebih teliti dalam pembagian data *in-sample* dan *out-sample* serta dalam penentuan model dugaan agar model yang terbaik yang didapat dapat meramalkan dengan tepat. Sedangkan untuk Taman Rekreasi Selecta dapat dijadikan informasi bahwa peramalan jumlah pengunjung dipengaruhi oleh jumlah pengunjung 12 bulan lalu, 13 bulan lalu, dan kesalahan ramalan satu bulan lalu.

*Halaman ini sengaja dikosongkan*

#### **DAFTAR PUSTAKA**

- Badan Pusat Statistik. (2013). *Kota Wisata Batu.* Kota Batu: Badan Pusat Statistik.
- Badan Pusat Statistik. (2016). *Statistika Daerah Kota Batu 2016.* Kota Batu: Badan Pusat Statistik.
- Cryer, J. D., & Chan, K. S. (2008). *Time Series Analysis with Application in R.* New York: Springer.
- Daniel, W. W. (1989). In *Statistika Non Parametrik.* Jakarta: PT. Gramedia Pustaka Utama.
- Dinas Pariwisata dan Kebudayaan. (2015). *Statistik 2015.* Kota Batu: Dinas Pariwisata dan Kebudayaan.
- Gooijer, J. D., & Hyndman, R. J. (2006). 25 Years of Time Series Forecasting. *International Journal of Forecasting vol. 22 no. 443-473* .
- Hanas, I., & Sasmita, N. (2012). Mengembangkan Pariwisata Membangun Kota : Kota Batu, 2001-2012. *Artikel Ilmiah Mahasiswa* .
- Marty, R. (2015). Pengaruh Kualitas Pelayanan teradap Kepuasan Pelanggan dan Citra Perusahaan (Studi kasus : Tama Rekreasi Selecta Batu). *Jurnal Administrasi Bisnis* .
- Wei, W. W. (2006). Time Series Analysis Univariat and Multivariat Methods . Canada: Addision Wesley Publishing Company.
- Yonathan, M. (2012). Peranan Dinas Pariwisata dan Kbudayaan Kota Batu Dalam Kegiatan Promosi Pariwisata Kota Batu. *Jurnal Mahasiswa Fakultas Ekonomi Jurusan Manajemen UB* .

*Halaman ini sengaja dikosongkan*

| Bulan     |       |       |       | Tahun |        |        |
|-----------|-------|-------|-------|-------|--------|--------|
|           | 2011  | 2012  | 2013  | 2014  | 2015   | 2016   |
| Januari   | 56786 | 67290 | 73097 | 66842 | 78633  | 105229 |
| Februari  | 32191 | 21096 | 28777 | 25735 | 35657  | 59796  |
| Maret     | 29470 | 25576 | 44398 | 47248 | 45964  | 63825  |
| April     | 26373 | 29823 | 35712 | 43463 | 51246  | 67095  |
| Mei       | 45049 | 43455 | 78706 | 81292 | 95753  | 118752 |
| Juni      | 67295 | 44424 | 86258 | 82521 | 61731  | 36525  |
| Juli      | 38946 | 35785 | 28211 | 38417 | 83162  | 133142 |
| Agustus   | 12506 | 60296 | 83662 | 70818 | 51481  | 64488  |
| September | 58733 | 37942 | 44363 | 47664 | 47530  | 72530  |
| Oktober   | 32058 | 32945 | 40721 | 45211 | 52203  | 87949  |
| November  | 20568 | 40947 | 50005 | 52204 | 60403  | 76483  |
| Desember  | 46235 | 86516 | 89879 | 84243 | 124617 | 191377 |

**Lampiran 1.** Data Jumlah Pengunjung Taman Rekreasi Selecta Tahun 2011 sampai 2016

**Lampiran 2.** *Output* Minitab ACF

| MTB                        | > |                                   | ACF 'JP differ';        |                     |
|----------------------------|---|-----------------------------------|-------------------------|---------------------|
| SUBC>                      |   | 59.<br>Lags                       |                         |                     |
| Lag<br>1<br>$\overline{c}$ |   | ACF<br>$-0.327803$<br>$-0.221052$ | T<br>$-2.52$<br>$-1.54$ | LBQ<br>6.67<br>9.75 |
| 3                          |   | 0.011429                          | 0.08                    | 9.76                |
| 4                          |   | $-0.000172$                       | $-0.00$                 | 9.76                |
| 5                          |   | 0.090748                          | 0.61                    | 10.31               |
| 6                          |   | $-0.137434$                       | $-0.92$                 | 11.59               |
| 7                          |   | 0.259104                          | 1.70                    | 16.24               |
| 8<br>9                     |   | $-0.048815$<br>$-0.046579$        | $-0.31$<br>$-0.29$      | 16.41<br>16.56      |
| 10                         |   | $-0.241480$                       | $-1.51$                 | 20.85               |
| 11                         |   | $-0.015134$                       | $-0.09$                 | 20.86               |
| 12                         |   | 0.478787                          | 2.88                    | 38.42               |
| 13                         |   | $-0.200614$                       | $-1.07$                 | 41.57               |
| 14                         |   | $-0.074171$                       | $-0.39$                 | 42.01               |
| 15                         |   | $-0.062971$                       | $-0.33$                 | 42.33               |
| 16<br>17                   |   | 0.007996<br>0.070941              | 0.04<br>0.37            | 42.34<br>42.77      |
| 18                         |   | $-0.101984$                       | $-0.53$                 | 43.68               |
| 19                         |   | 0.177851                          | 0.92                    | 46.53               |
| 20                         |   | 0.000165                          | 0.00                    | 46.53               |
| 21                         |   | $-0.029381$                       | $-0.15$                 | 46.61               |
| 22                         |   | $-0.328732$                       | $-1.67$                 | 57.12               |
| 23                         |   | 0.226867                          | 1.10                    | 62.27               |
| 24<br>25                   |   | 0.200657<br>$-0.137025$           | 0.96<br>$-0.64$         | 66.41<br>68.39      |
| 26                         |   | $-0.018859$                       | $-0.09$                 | 68.43               |
| 27                         |   | $-0.082419$                       | $-0.38$                 | 69.20               |
| 28                         |   | 0.043922                          | 0.20                    | 69.42               |
| 29                         |   | $-0.000140$                       | $-0.00$                 | 69.42               |
| 30                         |   | $-0.002288$                       | $-0.01$                 | 69.42               |
| 31<br>32                   |   | 0.099974<br>$-0.015076$           | 0.46<br>$-0.07$         | 70.70               |
| 33                         |   | $-0.031272$                       | $-0.14$                 | 70.74<br>70.87      |
| 34                         |   | $-0.201578$                       | $-0.93$                 | 76.72               |
| 35                         |   | 0.165389                          | 0.75                    | 80.82               |
| 36                         |   | 0.119467                          | 0.54                    | 83.06               |
| 37                         |   | $-0.085528$                       | $-0.38$                 | 84.25               |
| 38                         |   | $-0.027340$                       | $-0.12$                 | 84.38               |
| 39<br>40                   |   | $-0.027384$<br>0.050923           | $-0.12$<br>0.23         | 84.52<br>85.01      |
|                            |   |                                   |                         |                     |

**Lampiran 2.** Lanjutan

| 48<br>0.29<br>91.42<br>0.064913<br>49<br>$-0.011773$<br>$-0.05$<br>91.47<br>50<br>91.84<br>$-0.030335$<br>$-0.13$<br>51<br>0.015294<br>0.07<br>91.94<br>52<br>$-0.027907$<br>$-0.12$<br>92.34<br>53<br>$-0.032700$<br>$-0.14$<br>92.98<br>54<br>0.042462<br>0.19<br>94.28<br>55<br>0.024704<br>0.11<br>94.83<br>56<br>$-0.04$<br>$-0.008380$<br>94.92 | 57<br>$-0.008861$<br>$-0.04$<br>95.06 |
|----------------------------------------------------------------------------------------------------|---------------------------------------|
|                                                                                                    |                                       |
|                                                                                                    |                                       |
|                                                                                                    |                                       |
|                                                                                                    |                                       |
|                                                                                                    |                                       |
|                                                                                                    |                                       |
|                                                                                                    |                                       |
|                                                                                                    |                                       |
|                                                                                                    |                                       |

**Lampiran 3.** *Output* Minitab PACF

| MTB >          | PACF 'JP differ';                                |
|----------------|--------------------------------------------------|
| SUBC>          | Lags<br>58.                                      |
| Lag            | PACF<br>T                                        |
| 1              | $-0.327803$<br>$-2.52$                           |
| $\overline{c}$ | $-0.368056$<br>$-2.83$                           |
| 3              | $-0.270013$<br>$-2.07$                           |
| 4              | $-0.266360$<br>$-2.05$                           |
| 5              | $-0.122680$<br>$-0.94$                           |
| 6              | $-0.288139$<br>$-2.21$                           |
| 7<br>8         | 0.128710<br>0.99<br>0.120663<br>0.93             |
| 9              | 2.01<br>0.261834                                 |
| 10             | $-0.144854$<br>$-1.11$                           |
| 11             | $-2.25$<br>$-0.293056$                           |
| 12             | 1.49<br>0.193382                                 |
| 13             | 0.102541<br>0.79                                 |
| 14             | 0.081971<br>0.63                                 |
| 15             | $-0.077562$<br>$-0.60$                           |
| 16             | $-0.142698$<br>$-1.10$                           |
| 17             | 0.042022<br>0.32                                 |
| 18             | $-0.03$<br>$-0.003347$                           |
| 19             | $-0.49$<br>$-0.064337$                           |
| 20             | $-0.31$<br>$-0.040687$                           |
| 21             | 0.080139<br>0.62                                 |
| 22<br>23       | $-0.171562$<br>$-1.32$<br>0.117725<br>0.90       |
| 24             | $-0.21$<br>$-0.027034$                           |
| 25             | 0.043518<br>0.33                                 |
| 26             | $-0.16$<br>$-0.021096$                           |
| 27             | $-0.043291$<br>$-0.33$                           |
| 28             | $-0.71$<br>$-0.092431$                           |
| 29             | 0.035117<br>0.27                                 |
| 30             | $-0.11$<br>$-0.013886$                           |
| 31             | 0.025517<br>0.20                                 |
| 32             | $-0.77$<br>$-0.099745$                           |
| 33             | 0.20<br>0.025622                                 |
| 34             | 0.058480<br>0.45                                 |
| 35             | 0.21<br>0.026869                                 |
| 36             | 0.026170<br>0.20                                 |
| 37<br>38       | $-0.023063$<br>$-0.18$<br>$-0.065970$<br>$-0.51$ |
| 39             | 0.114466<br>0.88                                 |
| 40             | 0.028075<br>0.22                                 |
|                |                                                  |

# **Lampiran 3.** Lanjutan

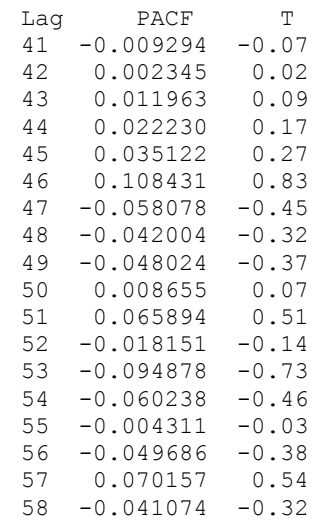

## **Lampiran 4.** Syntax SAS ARIMA (1,1,0)

data pengunjung; input y; datalines; 238.298 179.419 171.668 162.398 212.247 .... .... .... 226.894 218.014 228.480 245.770 353.011 ; proc arima data=pengunjung; identify var= $y(1)$ ; estimate  $p=(1) q=(0)$ noconstant method=cls WHITENOISE=IGNOREMISS; forecast out=ramalan lead=12; proc print data=ramalan; run; proc univariate data=ramalan normal; var residual; run;

data pengunjung; input y; datalines; 238.298 179.419 171.668 162.398 212.247 .... .... .... 226.894 218.014 228.480 245.770 353.011 ; proc arima data=pengunjung; identify var= $y(1)$ ; estimate  $p=(0)$  q=(1) noconstant method=cls WHITENOISE=IGNOREMISS; forecast out=ramalan lead=12; proc print data=ramalan; run; proc univariate data=ramalan normal; var residual;

run;

**Lampiran 5.** Syntax SAS ARIMA (0,1,1)

data pengunjung; input y; datalines; 238.298 179.419 171.668 162.398 212.247 .... .... .... 226.894 218.014 228.480 245.770 353.011 ; proc arima data=pengunjung; identify var= $v(1)$ ; estimate  $p=(0)$  q=(12) noconstant method=cls WHITENOISE=IGNOREMISS; forecast out=ramalan lead=12; proc print data=ramalan; run; proc univariate data=ramalan normal; var residual; run;

**Lampiran 7.** Syntax SAS ARIMA (0,1,[1,12])

data pengunjung; input y; datalines; 238.298 179.419 171.668 162.398 212.247 .... .... .... 226.894 218.014 228.480 245.770 353.011 ; proc arima data=pengunjung; identify var= $v(1)$ ; estimate  $p=(0)$  q= $(1,12)$ noconstant method=cls WHITENOISE=IGNOREMISS; forecast out=ramalan lead=12; proc print data=ramalan; run; proc univariate data=ramalan normal; var residual; run;

**Lampiran 8.** Syntax SAS ARIMA  $(0,1,0)$   $(1,0,0)$ <sup>12</sup>

| data pengunjung;                     |
|--------------------------------------|
| input y;                             |
| datalines;                           |
| 238.298                              |
| 179.419                              |
| 171.668                              |
| 162.398                              |
| 212.247                              |
|                                      |
|                                      |
|                                      |
| 226.894                              |
| 218.014                              |
| 228.480                              |
| 245.770                              |
| 353.011                              |
| $\ddot{\phantom{0}}$                 |
| proc arima data=pengunjung;          |
| identify $var=y(1)$ ;                |
| estimate                             |
| $p=(12) q=(0)$                       |
| noconstant method=cls                |
| WHITENOISE=IGNOREMISS;               |
| forecast out=ramalan lead=12;        |
| proc print data=ramalan;             |
| run;                                 |
| proc univariate data=ramalan normal; |
| var residual;                        |
| run:                                 |

**Lampiran 9.** Syntax SAS ARIMA (0,1,0)  $(0,0,1)^{12}$ 

| data pengunjung;                     |
|--------------------------------------|
| input y;                             |
| datalines:                           |
| 238.298                              |
| 179.419                              |
| 171.668                              |
| 162.398                              |
| 212.247                              |
| .                                    |
|                                      |
|                                      |
| 226.894                              |
| 218.014                              |
| 228.480                              |
| 245.770                              |
| 353.011                              |
| $\ddot{\phantom{0}}$                 |
| proc arima data=pengunjung;          |
| identify $var=y(1)$ ;                |
| estimate                             |
| $p=(0)$ q=(12)                       |
| noconstant method=cls                |
| WHITENOISE=IGNOREMISS;               |
| forecast out=ramalan lead=12;        |
| proc print data=ramalan;             |
| run;                                 |
| proc univariate data=ramalan normal; |
| var residual:                        |
| run:                                 |

**Lampiran 10.** Syntax SAS ARIMA  $(1,1,0)$   $(1,0,0)^{12}$ 

| data pengunjung;                     |
|--------------------------------------|
| input y;                             |
| datalines;                           |
| 238.298                              |
| 179.419                              |
| 171.668                              |
| 162.398                              |
| 212.247                              |
| .                                    |
| .                                    |
|                                      |
| 226.894                              |
| 218.014                              |
| 228.480                              |
| 245.770                              |
| 353.011                              |
| $\ddot{\phantom{0}}$                 |
| proc arima data=pengunjung;          |
| identify $var=y(1)$ ;                |
| estimate                             |
| $p=(1,12)$ q=(0)                     |
| noconstant method=cls                |
| WHITENOISE=IGNOREMISS;               |
| forecast out=ramalan lead=12;        |
| proc print data=ramalan;             |
| run;                                 |
| proc univariate data=ramalan normal; |
| var residual;                        |
| run;                                 |

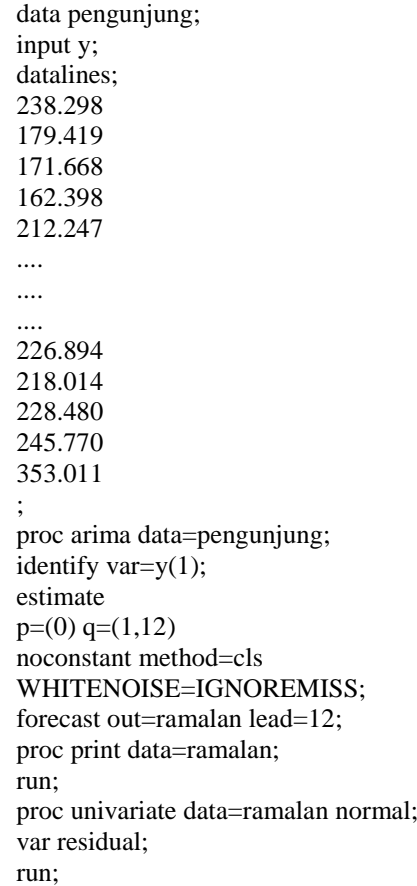

**Lampiran 12.** Syntax SAS ARIMA  $(1,1,0)$   $(0,0,1)$ <sup>12</sup>

| data pengunjung;                     |
|--------------------------------------|
| input y;                             |
| datalines;                           |
| 238.298                              |
| 179.419                              |
| 171.668                              |
| 162.398                              |
| 212.247                              |
| .                                    |
| .                                    |
|                                      |
| 226.894                              |
| 218.014                              |
| 228.480                              |
| 245.770                              |
| 353.011                              |
|                                      |
| proc arima data=pengunjung;          |
| identify var= $y(1)$ ;               |
| estimate                             |
| $p=(1) q=(12)$                       |
| noconstant method=cls                |
| WHITENOISE=IGNOREMISS;               |
| forecast out=ramalan lead=12;        |
| proc print data=ramalan;             |
| run;                                 |
| proc univariate data=ramalan normal; |
| var residual:                        |
| run:                                 |

**Lampiran 13.** Syntax SAS ARIMA  $(0,1,1)$   $(1,0,0)^{12}$ 

| data pengunjung;                     |
|--------------------------------------|
| input y;                             |
| datalines:                           |
| 238.298                              |
| 179.419                              |
| 171.668                              |
| 162.398                              |
| 212.247                              |
| .                                    |
|                                      |
|                                      |
| 226.894                              |
| 218.014                              |
| 228.480                              |
| 245.770                              |
| 353.011                              |
| $\ddot{\phantom{0}}$                 |
| proc arima data=pengunjung;          |
| identify $var=y(1)$ ;                |
| estimate                             |
| $p=(12) q=(1)$                       |
| noconstant method=cls                |
| WHITENOISE=IGNOREMISS;               |
| forecast out=ramalan lead=12;        |
| proc print data=ramalan;             |
| run;                                 |
| proc univariate data=ramalan normal; |
| var residual:                        |
| run:                                 |

data pengunjung; input y; datalines; 238.298 179.419 171.668 162.398 212.247 .... .... .... 226.894 218.014 228.480 245.770 353.011 ; proc arima data=pengunjung; identify var= $y(12)$ ; estimate  $p=(1) q=(1)$ noconstant method=cls WHITENOISE=IGNOREMISS; forecast out=ramalan lead=12; proc print data=ramalan; run; proc univariate data=ramalan normal; var residual; run;

**Lampiran 15.** Syntax SAS ARIMA  $([2],1,1)$   $(0,0,1)^{12}$ 

| data pengunjung;                     |
|--------------------------------------|
| input y;                             |
| datalines;                           |
| 238.298                              |
| 179.419                              |
| 171.668                              |
| 162.398                              |
| 212.247                              |
| .                                    |
|                                      |
|                                      |
| 226.894                              |
| 218.014                              |
| 228.480                              |
| 245.770                              |
| 353.011                              |
| $\ddot{\cdot}$                       |
| proc arima data=pengunjung;          |
| identify var= $y(1)$ ;               |
| estimate                             |
| $p=(2) q=(1,12)$                     |
| noconstant method=cls                |
| WHITENOISE=IGNOREMISS;               |
| forecast out=ramalan lead=12;        |
| proc print data=ramalan;             |
| run;                                 |
| proc univariate data=ramalan normal; |
| var residual;                        |
| run;                                 |

**Lampiran 16.** Syntax SAS ARIMA  $(2,1,0)$   $(0,0,1)$ <sup>12</sup>

| data pengunjung;                     |
|--------------------------------------|
| input y;                             |
| datalines;                           |
| 238.298                              |
| 179.419                              |
| 171.668                              |
| 162.398                              |
| 212.247                              |
| .                                    |
|                                      |
|                                      |
| 226.894                              |
| 218.014                              |
| 228.480                              |
| 245.770                              |
| 353.011                              |
|                                      |
| proc arima data=pengunjung;          |
| identify $var=y(1)$ ;                |
| estimate                             |
| $p=(1,2)$ q=(12)                     |
| noconstant method=cls                |
| WHITENOISE=IGNOREMISS;               |
| forecast out=ramalan lead=12;        |
| proc print data=ramalan;             |
| run;                                 |
| proc univariate data=ramalan normal; |
| var residual:                        |
| run;                                 |
**Lampiran 17.** Syntax SAS ARIMA  $(2,1,0)$   $(1,0,0)^{12}$ 

| data pengunjung;                     |
|--------------------------------------|
| input y;                             |
| datalines:                           |
| 238.298                              |
| 179.419                              |
| 171.668                              |
| 162.398                              |
| 212.247                              |
| .                                    |
|                                      |
|                                      |
| 226.894                              |
| 218.014                              |
| 228.480                              |
| 245.770                              |
| 353.011                              |
| $\ddot{\phantom{0}}$                 |
| proc arima data=pengunjung;          |
| identify $var=y(1)$ ;                |
| estimate                             |
| $p=(1,2,12)$ q=(0)                   |
| noconstant method=cls                |
| WHITENOISE=IGNOREMISS;               |
| forecast out=ramalan lead=12;        |
| proc print data=ramalan;             |
| run;                                 |
| proc univariate data=ramalan normal; |
| var residual:                        |
| run:                                 |

## Lampiran 18. Output SAS Model ARIMA (1,1,0)

### Autocorrelation Check for White Noise

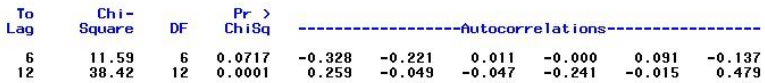

### Conditional Least Squares Estimation

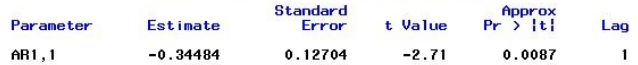

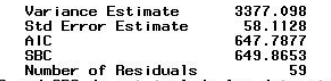

\* AIC and SBC do not include log determinant.

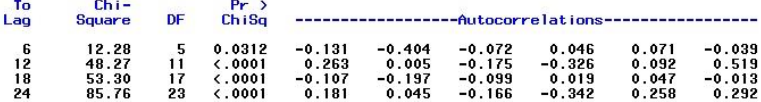

## Lampiran 19. Output SAS Model ARIMA (0,1,1)

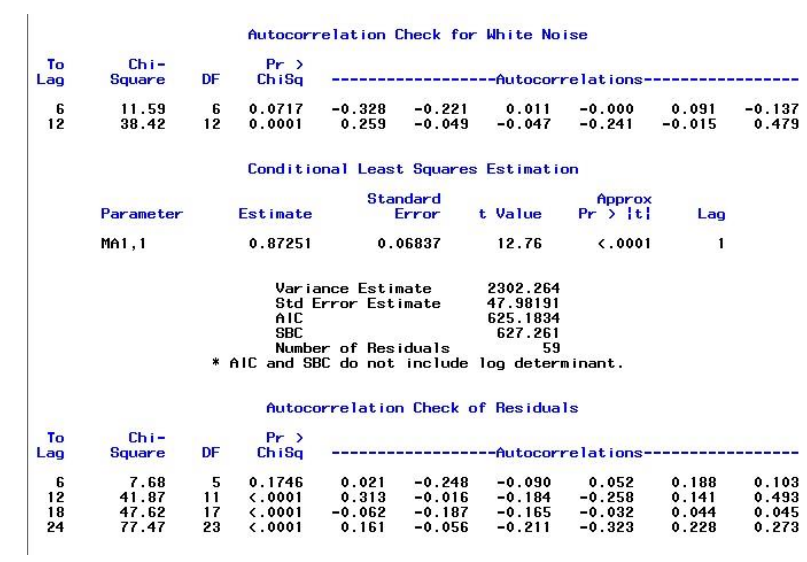

## Lampiran 20. Output SAS Model ARIMA (0,1,[12])

### Autocorrelation Check for White Noise

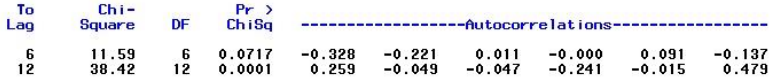

### Conditional Least Squares Estimation

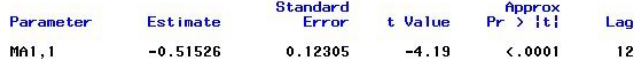

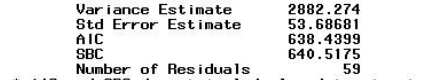

\* AIC and SBC do not include log determinant.

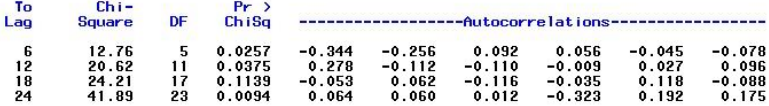

### Lampiran 21. Output SAS Model ARIMA (0,1,[1,12])

### Autocorrelation Check for White Noise

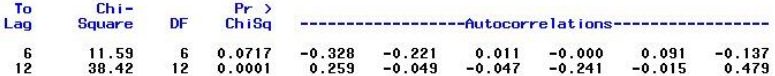

### Conditional Least Squares Estimation

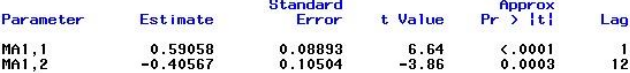

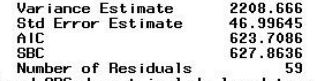

\* AIC and SBC do not include log determinant.

The SHS System (19:16 Sunday, Hpril 11, 2017) 29

### The ARIMA Procedure

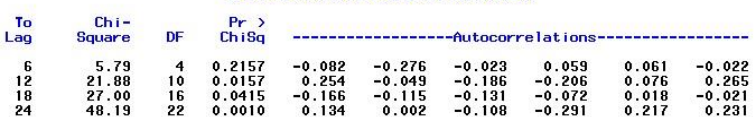

## **Lampiran 22.** Output SAS Model ARIMA  $(0,1,0)$   $(1,0,0)^{12}$ <br>Autocorrelation Check for White Noise

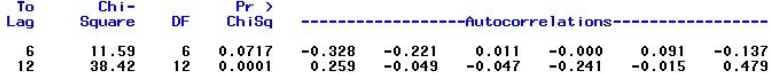

### Conditional Least Squares Estimation

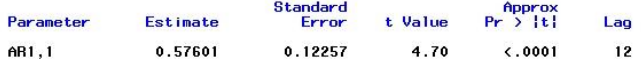

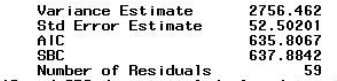

\* AIC and SBC do not include log determinant.

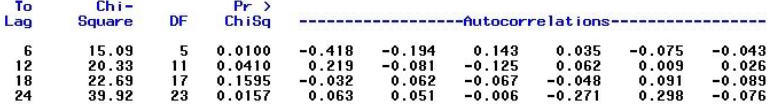

## Lampiran 23. Output SAS Model ARIMA  $(0,1,0)$   $(0,0,1)$ <sup>12</sup>

Autocorrelation Check for White Noise

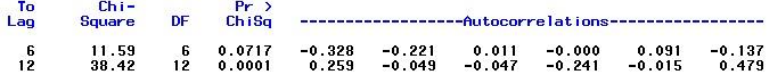

### Conditional Least Squares Estimation

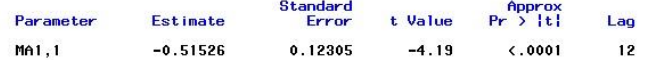

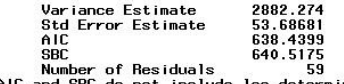

\* AIC and SBC do not include log determinant.

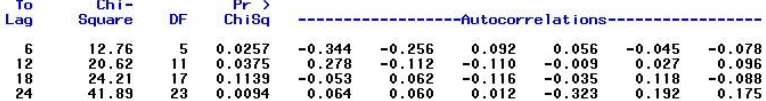

## Lampiran 24. Output SAS Model ARIMA  $(1,1,0)$   $(1,0,0)$ <sup>12</sup>

### Autocorrelation Check for White Noise

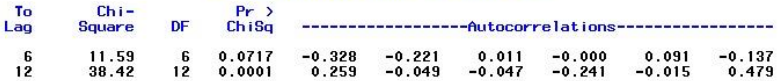

### Conditional Least Squares Estimation

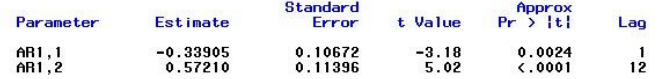

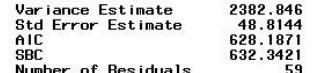

Number of Residuals 59<br>AIC and SBC do not include log determinant.

### The ARIMA Procedure

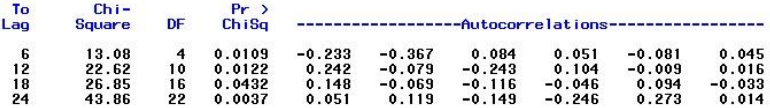

## Lampiran 25. Output SAS Model ARIMA  $(0,1,1)$   $(0,0,1)$ <sup>12</sup>

### Autocorrelation Check for White Noise

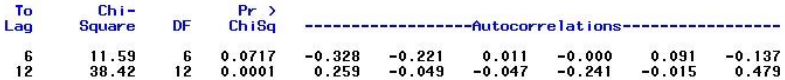

### Conditional Least Squares Estimation

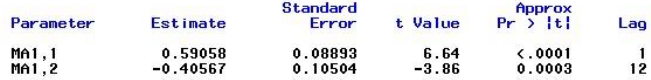

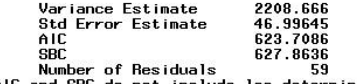

\* AIC and SBC do not include log determinant.

### The ARIMA Procedure

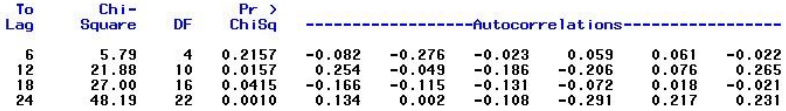

## **Lampiran 26.** Output SAS Model ARIMA  $(1,1,0)$   $(0,0,1)$ <sup>12</sup>

### Autocorrelation Check for White Noise

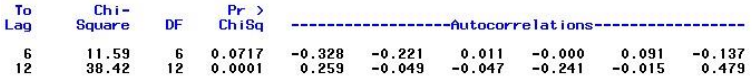

### Conditional Least Squares Estimation

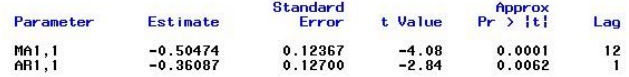

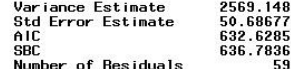

\* AIC and SBC do not include log determinant.

The ARIMA Procedure

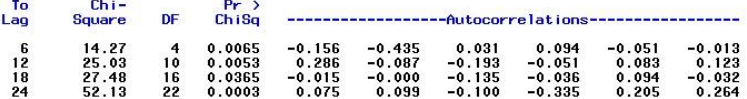

## **Lampiran 27.** Output SAS Model ARIMA  $(0,1,1)$   $(1,0,0)^{12}$

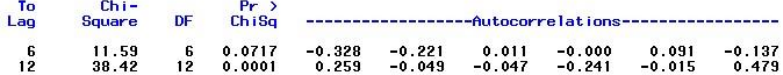

### Conditional Least Squares Estimation

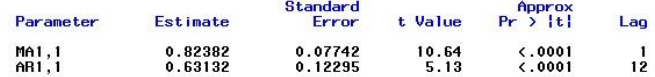

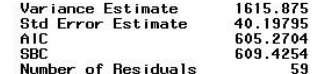

\* AIC and SBC do not include log determinant.

### The ARIMA Procedure

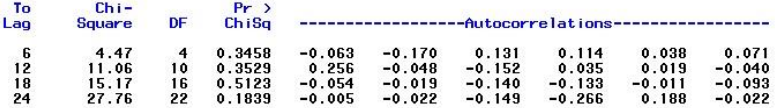

## Lampiran 28. Output SAS Model ARIMA (1,1,1)<sup>12</sup>

### Conditional Least Squares Estimation

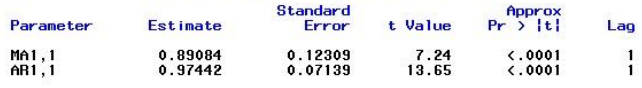

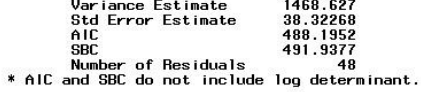

## Correlations of Parameter<br>Estimates

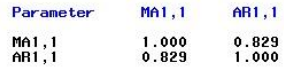

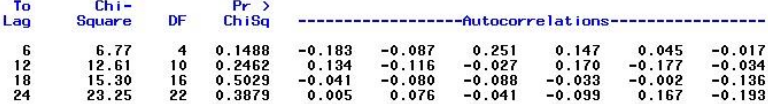

### Lampiran 29. Output SAS Model ARIMA ([2],1,1)  $(0,0,1)^{12}$

### Conditional Least Squares Estimation

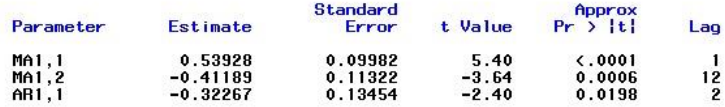

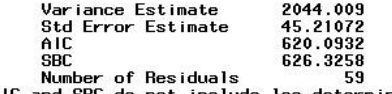

\* AIC and SBC do not include log determinant.

#### The ARIMA Procedure

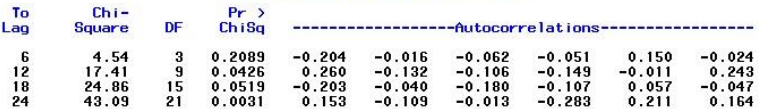

## **Lampiran 30.** Output SAS Model ARIMA  $(2,1,0)$   $(0,0,1)$ <sup>12</sup>

### Conditional Least Squares Estimation

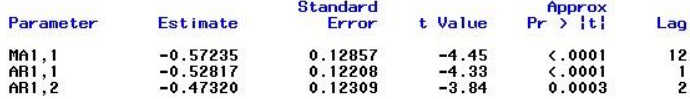

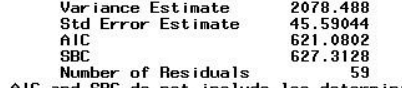

\* AIC and SBC do not include log determinant.

#### The ARIMA Procedure

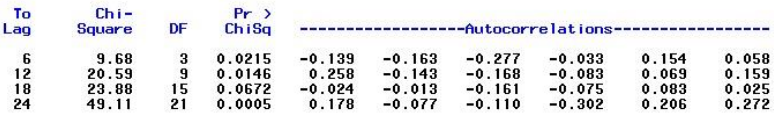

## Lampiran 31. Output SAS Model ARIMA  $(2,1,0)$   $(1,0,0)$ <sup>12</sup>

### Conditional Least Squares Estimation

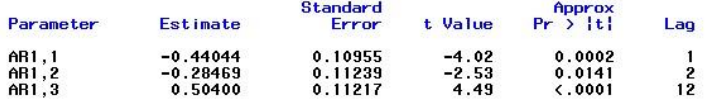

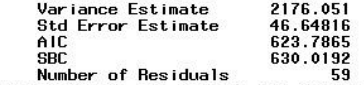

\* AIC and SBC do not include log determinant.

#### The ARIMA Procedure

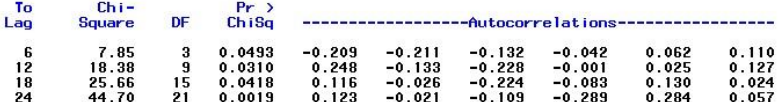

# **Lampiran 32.** Uji *Kolmogrov-Smirnov* pada Model  $(0,1,1)$ <br> $(1,0,0)^{12}$

### Tests for Normality

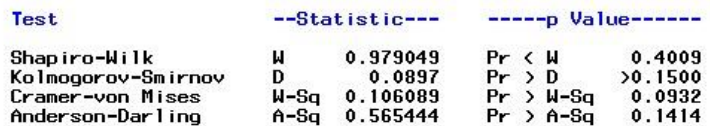

# **Lampiran 33.** Uji *Kolmogrov-Smirnov* pada Model  $(1,1,1)^{12}$

### Tests for Normality

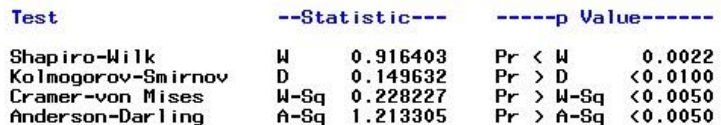

| Outsample  | Ramalan<br>mod1 | Ramalan<br>mod <sub>2</sub> |             | $(Yt1-Yttop1)^2$ $(Yt2-Yttop12)^2$ |
|------------|-----------------|-----------------------------|-------------|------------------------------------|
| 105229     | 81640           | 85659                       | 556444764.6 | 382975468.3                        |
| 59796      | 51942           | 40311                       | 61684429.07 | 379649491.8                        |
| 63825      | 59558           | 51090                       | 18207613.08 | 162168381.1                        |
| 67095      | 63308           | 56510                       | 14340647.05 | 112035388                          |
| 118752     | 92447           | 102715                      | 691952467.3 | 257181453.9                        |
| 36525      | 70517           | 67199                       | 1155478744  | 940872039.3                        |
| 133142     | 84538           | 89324                       | 2362359653  | 1919975726                         |
| 64488      | 63473           | 56226                       | 1030720.696 | 68262388.95                        |
| 72530      | 60679           | 51974                       | 140435435.2 | 422550431.7                        |
| 87949      | 63978           | 56734                       | 574602238.4 | 974376242.4                        |
| 76483      | 69619           | 65143                       | 47108167.26 | 128598699                          |
| 191377     | 109931          | 131211                      | 6633498584  | 3619998950                         |
| <b>MSE</b> |                 |                             | 1021428622  | 3619998950                         |
|            | <b>RMSE</b>     |                             | 31959.79696 | 60166.4271                         |

**Lampiran 34.** Hasil Perhitungan Nilai RMSE

| Outsample    | Ramalan | Ramalan          | Perhitungan1 | Perhitungan2 |
|--------------|---------|------------------|--------------|--------------|
|              | mod1    | mod <sub>2</sub> |              |              |
| 105229       | 81640   | 85659            | 0.252466613  | 0.205038916  |
| 59796        | 51942   | 40311            | 0.140577772  | 0.389273831  |
| 63825        | 59558   | 51090            | 0.069167378  | 0.221633093  |
| 67095        | 63308   | 56510            | 0.058079981  | 0.171265716  |
| 118752       | 92447   | 102715           | 0.249101445  | 0.144824006  |
| 36525        | 70517   | 67199            | 0.635119442  | 0.591449322  |
| 133142       | 84538   | 89324            | 0.446565016  | 0.393924776  |
| 64488        | 63473   | 56226            | 0.015868055  | 0.1368874    |
| 72530        | 60679   | 51974            | 0.177923494  | 0.330206848  |
| 87949        | 63978   | 56734            | 0.315557347  | 0.431495066  |
| 76483        | 69619   | 65143            | 0.093955145  | 0.160142171  |
| 191377       | 109931  | 131211           | 0.540618714  | 0.373023837  |
| <b>sMAPE</b> |         |                  | 24.9583367   | 29.57637485  |

**Lampiran 35.** Hasil Perhitungan Nilai sMAPE

## **Lampiran 36.** Surat Ijin Pengambilan Data dan Keaslian Data

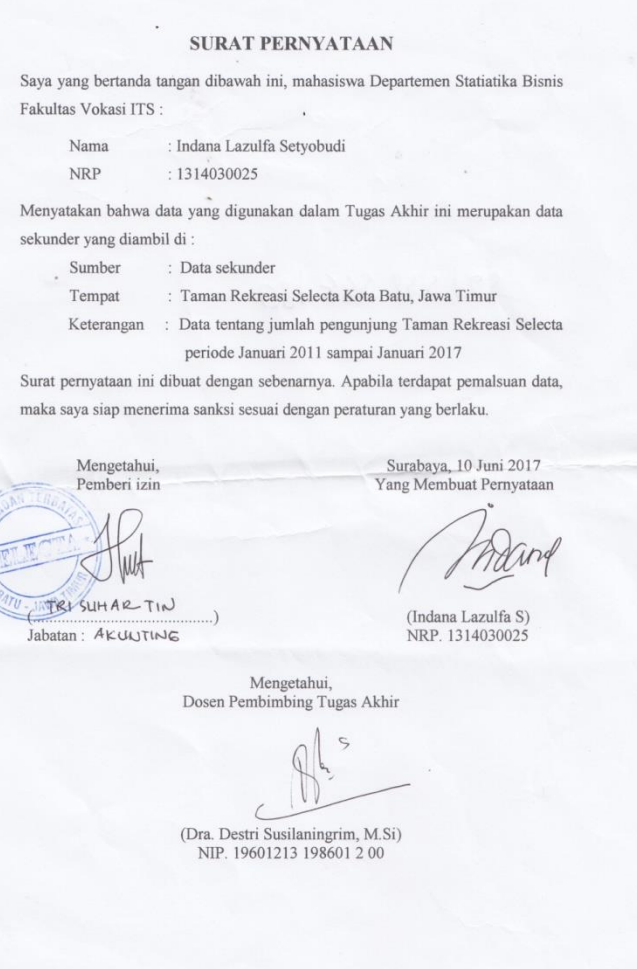

### **BIODATA PENULIS**

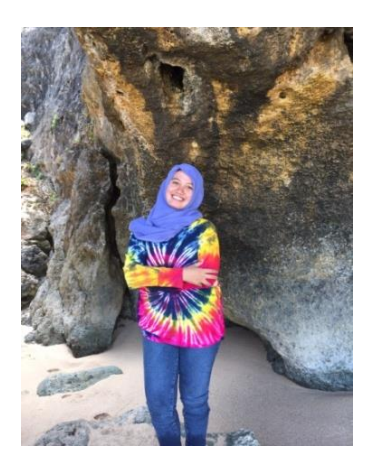

Penulis bernama lengkap Indana Lazulfa Setyobudi, dilahirkan di Blitar pada tanggal 7 Januari 1996 sebagai seorang anak pertama dari dua bersaudara dari pasangan Budiono dan Lilik Setyowarni. Penulis bertempat tinggal di jalan kelampok No. 5 RT. 19 RW. 04 Desa Kaumrejo Kecamatan Ngantang Kabupaten Malang. Penulis menyelesaikan pendidikan di TK. Adhi Prakarsa, SDN Kaumrejo 01 Ngantang tahun lulus 2008, SMPN 1 Ngantang lulus

tahun 2011, SMAN 1 Batu lulus tahun 2014. Setelah lulus SMA penulis mengikuti seleksi penerimaan mahasiswa baru dan diterima di Departemen Statistika Bisnis prodi Diploma III dengan NRP 1314030025 dan masuk kuliah pada tahun 2014. Selama perkuliahan penulis memiliki pengalaman kerja sebagai Asisten Dosen mata kuliah Metode Multivariat Terapan dan Metode Riset Pemasaran. Selain itu, penulis juga aktif dalam organisasi yaitu sebagai anggota dan staff di UKM Kopma Dr. Angka ITS periode 2014/2015. Penulis juga aktif dalam berbagai kepanitiaan seperti Tim Soal Data Analysis Competetion tahun 2016 dan PENTAKASI oleh HIMADATA-ITS. Penulis juga pernah mengikuti kegiatan pelatihan seperti LKMM-Pra TD, LKMM–TD, sosialisasi PKM 5 Bidang, Teknopreneurship, *Public Spaking*, PKTI, *Leadership Talk*, dan lain-lain. Pada akhir semester 4, penulis mendapat kesempatan kerja praktek di KPP Pratama Gubeng. Apabila pembaca memiliki kritik maupun saran atau ingin berdiskusi lebih lanjut dengan penulis dapat melalui email lazulfaindana20@gmail.com atau 085655418926.

*Halaman ini sengaja dikosongkan*